**Université Kasdi Merbah Ouargla Faculté des Sciences, de la Technologie et des Sciences de la Matière FSTSM Département des Mathématiques et d'Informatique**

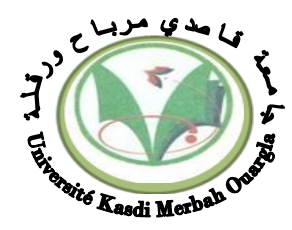

### **MEMOIRE DE MASTER ACADEMIQUE**

**En vue de l'obtention du**

## **Diplôme de Master en Informatique**

**Domaine : Mathématiques et informatique**

**Filière : Informatique**

*Spécialité : Informatique industrielle*

**Présenté par:**

**Fadjra DAHDA et Noussiba GHERAB**

**Thème** 

**Conception et réalisation d'un portail web (e-université) pour le suivi pédagogique des enseignants et l'évaluation des étudiants**

Soutenu publiquement le : ../../.... Devant le jury :

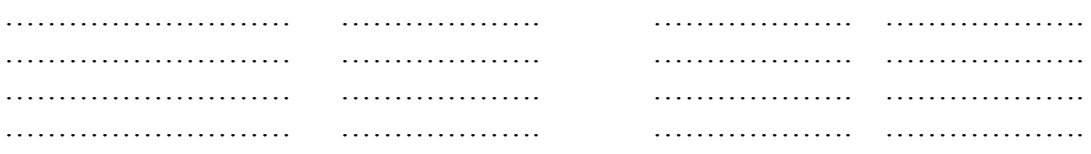

**Année Universitaire : 2012 /2013**

## *DEDICACES*

*Je tiens à dédier ce modeste travail à la lumière de ma vie: mes chers parents, mon père Mohammed Djemoui, et ma mère Karima pour leur plus grand amour, soutien, encouragement de la patience et de l'aide continue pendant mes années* 

*d'études.*

*Ce travail est également dédié: À mes sœurs douces Hafsa et Kaouthar Pour mes chers frères Talha et Zoubir Pour tous mes oncles et tantes Pour toute la famille GHERAB et la famille BELMERABET Mes dédicaces vont tendrement à mes chères amies: Asma, Djamila, Yamina, Sabiha, Hana, Saida, Abla, Soumia, Nadjla, Safia, et sans oublier ma chère Halima. Je désire dédier ce travail aussi à tous mes amies dans le campus, et à tous ceux qui ont contribué à la réalisation de ce travail. Pour mon cher binôme Fadjra.*

> *Pour tous ces gens aimables je suis très reconnaissante. A qui celui qui demeure dans mon cœur: l'ALGÉRIE*

> > *NOUSSIBA*

## *DEDICACES*

*Je dédie ce travail aux fleurs de ma vie, mes chers parents qui*

*m'ont aidé et soutenu au cours des années de mes études.*

*Mon père Abdellah et ma mère Nesrat Souad. Mes dédicaces vont également à mes frères et mes sœurs et plus spécialement à ma sœur Mouna A ma cousine Nesrat Afaf, son mari Salah Eddine*

*et aux familles DAHDA et NESRAT Sans oublier de dédier ce mémoire à mes amies : Djamila, Soumaya, Fatima, Halima, Zineb et Meriem A mon binôme, ma sœurs, et mon amie Noussaiba*

*je dédie ce travail. A tous ceux qui ont participé de près ou de loin à la réalisation de ce projet je dédie le fruit de ce mémoire.*

 *FADJRA*

## *REMERCIEMENTS*

*A l'issue de ce travail, nous voulons d'abord remercier Allah de nous guider et donner la force, le courage et la patience pour tirer le meilleur parti de ce travail:*

*MERCI "Dieu"*

*Nous tenons à exprimer nos profondes gratitudes et sincères remerciements à nos promoteurs Mr. Euschi Salah et Mr. Bachir Said, pour avoir accepté diriger ce travail et pour leurs aides et leurs orientations.*

*Chaleureux remerciements vont à tous nos enseignants au cours de notre* 

*formation au fil des années. Nous sommes très reconnaissants à Mr. Gherab Mohammed Djemoui, qui n'a pas hésité à nous aider avec sa sympathie. Ce travail n'aurait pas été possible sans le soutien affectueux de plusieurs personnes. Nous trouvons submergés en leur offrant tous nos remerciements à dédier ce travail pour eux.*

*Par ailleurs, nous tenons à remercier vivement les membres de jury qui ont fait l'honneur d'accepter de participer à notre soutenance de ce mémoire.*

## *Résumé*

*Dans nos jours, la communauté universitaire et son entourage exploitent de plus en plus les informations concernant les données de cet établissement. A titre d'exemple nous pouvons rencontrer les dates et les horaires des conférences, des séminaires, des concours d'une part et d'autre part les périodes des inscriptions, les résultats de délibérations, les conditions pour bénéficier de bourses, les demandes de stages la consultation du fond bibliothécaire etc.*

*C'est pourquoi que l'université, utilisateur potentiel de l'outil informatique, doit faire évoluer ses systèmes d'information et les rendre visibles et accessibles via son site Web. Le système de gestion pédagogique représente le cœur du système d'information de l'université, sa maitrise n'est plus possible sans l'outil informatique. Ce travail de fin d'études nous a permis d'assurer la gestion et le suivi pédagogique d'une année universitaire des enseignants: emplois du temps, charges pédagogiques, absences, saisie des notes, résultats de délibérations…. Nous avons conçu et réalisé une base de données Oracle accessible à travers un site web appelé e-université. Comme outil de développement, nous avons opté pour l'environnement de développement JDevelopper basé sur la plateforme Java. Pour expérimenter et valider la gestion pédagogique, nous avons choisi comme domaine d'étude, le département des mathématiques et d'informatique de la faculté des sciences et technologie de notre université.* 

#### *Mots clefs :*

*Charge pédagogique, e-université, emploi du temps, SGBD Oracle, Oracle Java Developper, PL/SQL, sécurité et droit d'accès*

## *Abstract*

*In our days, the academic community and his entourage exploit more information about the data at this. For example we can find the dates and times of lectures, seminars, competitions on the one hand and on the other enrollment periods, the results of deliberations, the conditions to qualify for scholarships, applications training consulting the librarian etc. background.*

*This is why the university, potential user of computers, must update its information systems and make them visible and accessible via its website. The learning management system is the heart of the university information system; its mastery is not possible without computers. This work graduation has allowed us to manage and teaching followed by an academic year teachers: timetables, teaching loads, absences, entering notes, results of deliberations.... We designed and implemented a Oracle database accessible through a website called e-university. As a development tool, we opted for JDevelopper development environment based on the Java platform. To test and validate the teaching management, we have chosen as the study area, the Department of Mathematics and Computer Science, Faculty of Science and Technology of our university*

#### *Keywords:*

*Educational management, e-university, Oracle DBMS, PL/SQL, Oracle Java Developer, security and access rights*

## *Table des Matières*

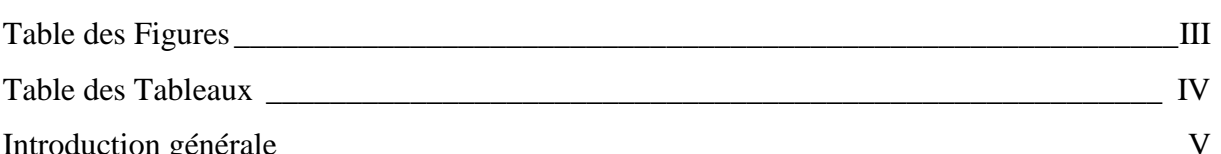

### **Chapitre I : Système pédagogique de l'université**

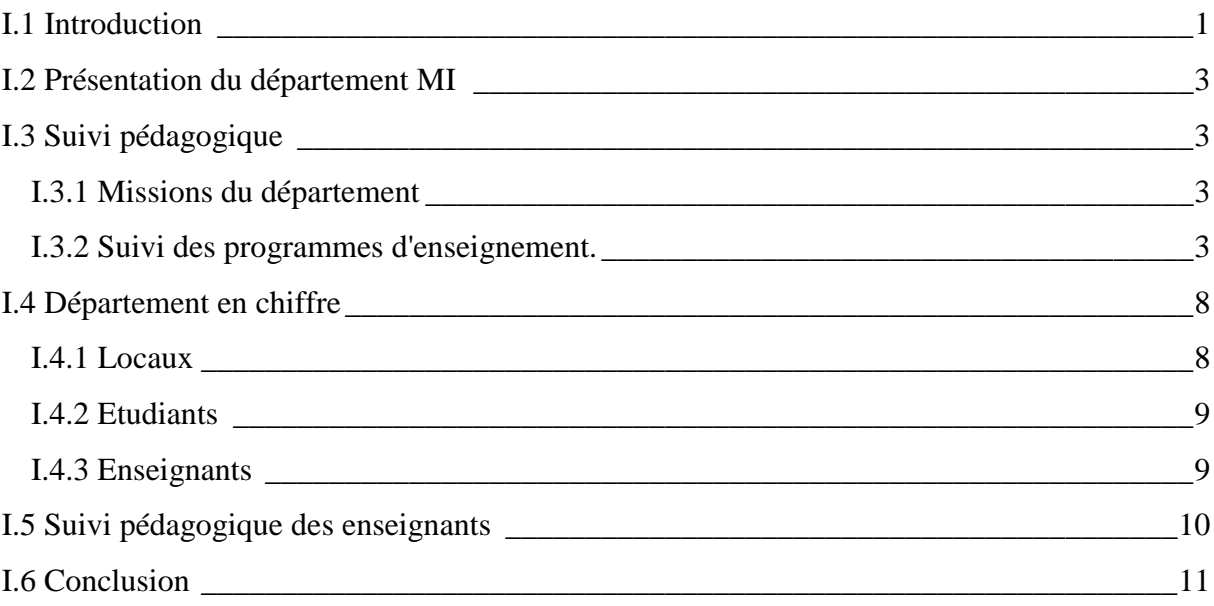

### **Chapitre II : Analyse et conception du système pédagogique de l'université**

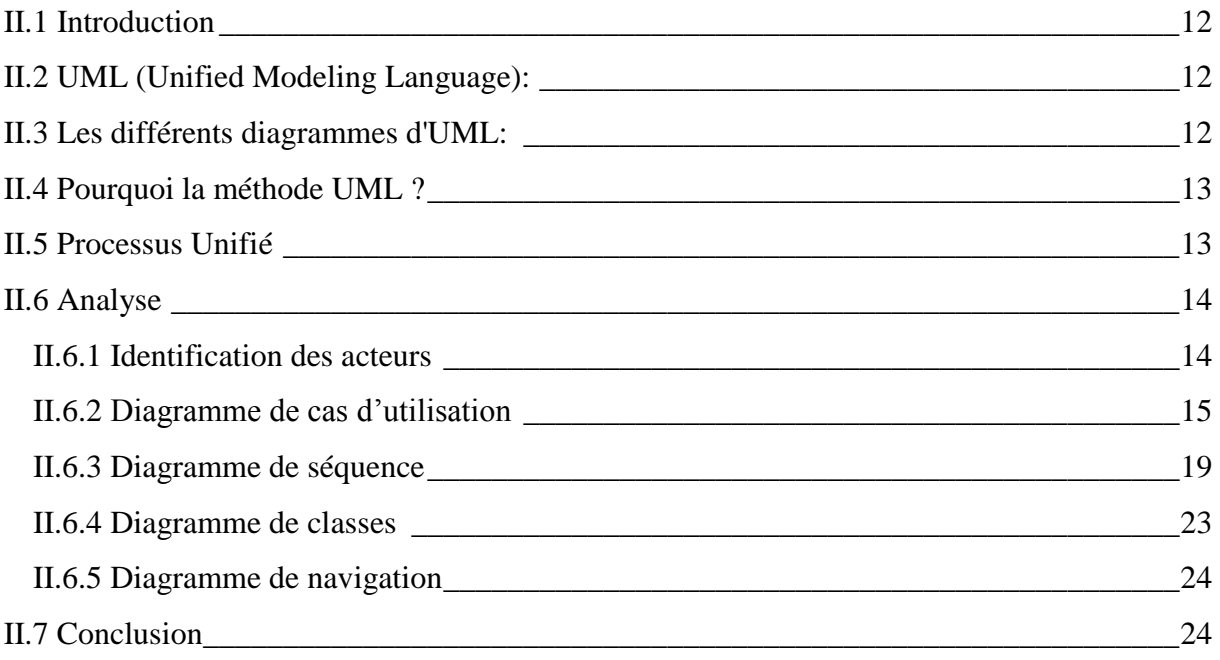

## **Chapitre III : La plateforme Oracle SGBD et ses services**

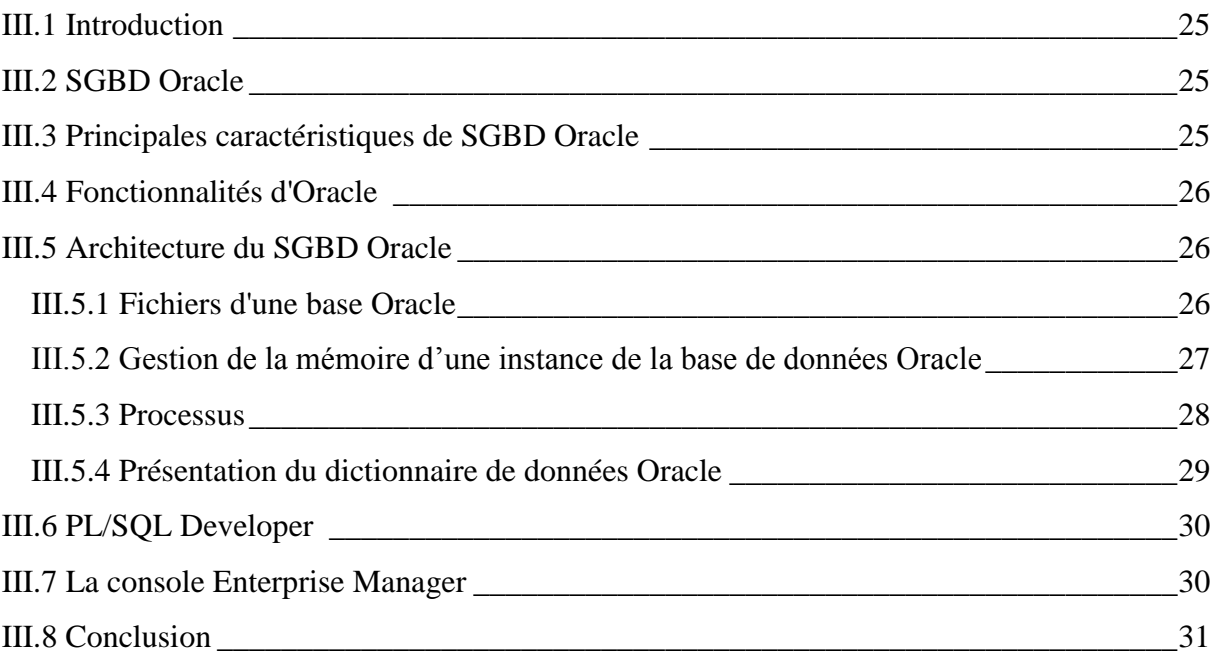

### **Chapitre IV : Implémentation**

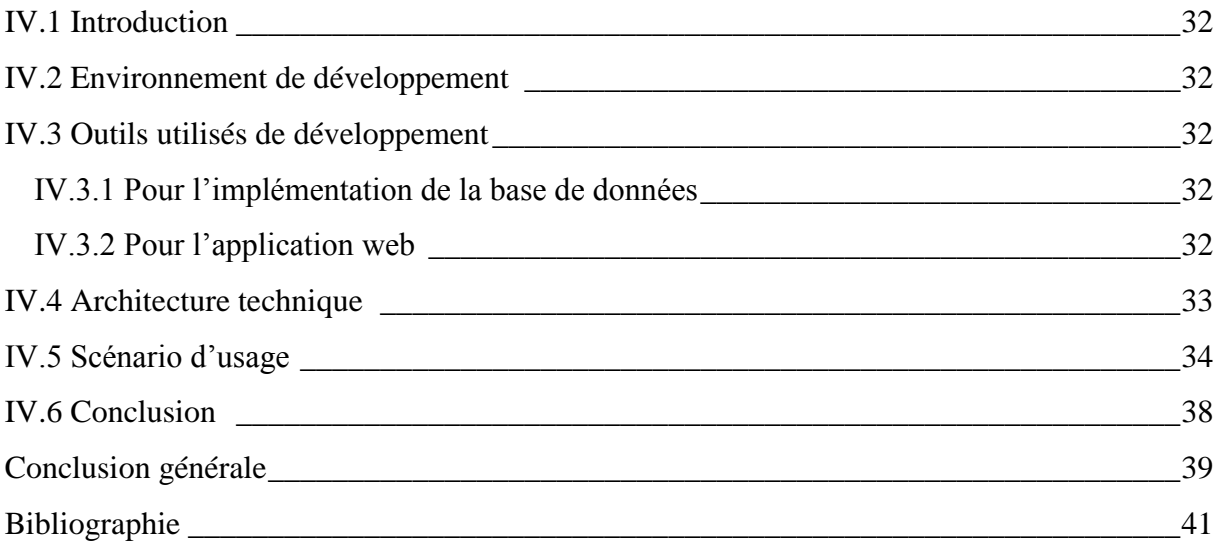

## *Table des Figures*

<span id="page-8-0"></span>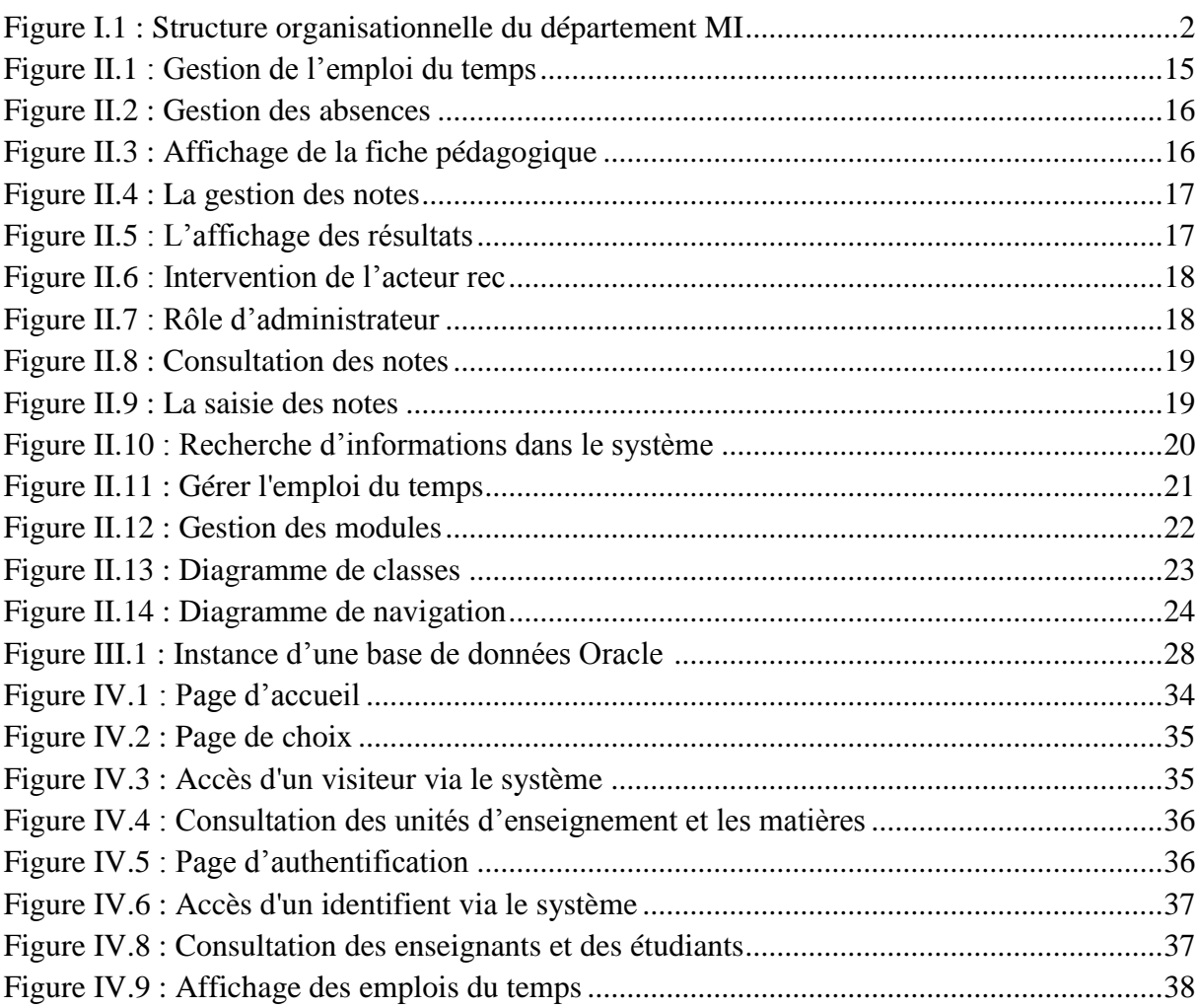

## *Table des Tableaux*

<span id="page-9-0"></span>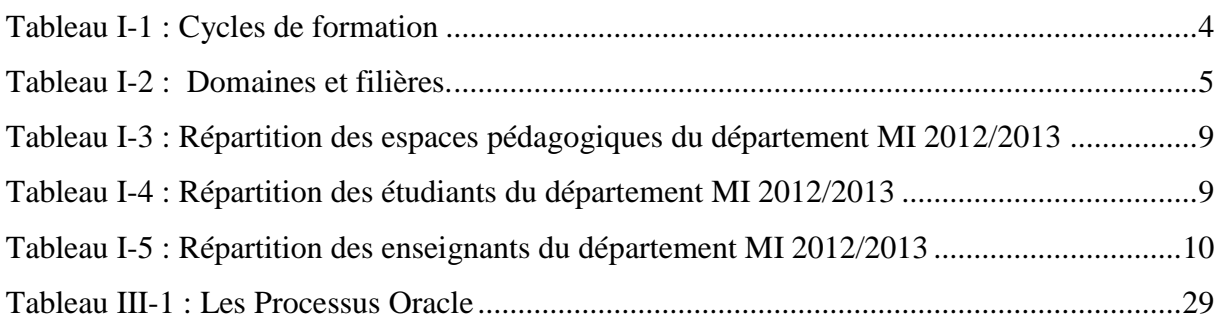

## *Introduction générale*

<span id="page-10-0"></span>Les TIC (Technologie de l'information et de la communication) sont depuis quelques années un élément incontournable du monde. Mais on peut considérer qu'aujourd'hui une nouvelle étape s'est amorcée dans leur développement avec l'essor des réseaux, des Intranets et des environnements numérique.

Grace à la mise en réseau des établissements d'enseignement, de nouveaux outils pédagogiques et administratifs sont proposés depuis plusieurs années déjà. Une multitude de logiciels sont ainsi installés sur les ordinateurs et les serveurs : mail, chat, forums, publication de site Web, agendas, gestion de scolarité, etc. Néanmoins, leur hétérogénéité et leur cloisonnement posent encore des difficultés d'accès, de maintenance, d'apprentissage et de ressaisie de données.

C'est dans ce sens que l'on se propose à travers ce sujet, le développement et l'usage des TIC dans l'enseignement supérieur. De nombreuses actions ont ainsi été menées avec deux objectifs principaux : d'une part, la maitrise de l'étudiant d'un environnement dans lequel ces technologies sont de plus en plus présentes, d'autre part, la diversification des formes d'enseignement et d'apprentissage en liaison avec les réformes engagées dans le système éducatif.

Nous allons aborder un travail qui complète les lacunes et résout certains problèmes persistants dans le système SEES (Suivi des Etudiants et des Enseignants Supérieurs) LMD actuellement fonctionnel dans notre établissement. A titre d'exemple nous citons : version mono-poste ou version réseau limité (Pair à Pair), les langages utilisés sont moins puissants 'Visuel Basic' et un SGBD léger 'MS Access', et enfin l'ergonomie est moins attirante.

Pour se faire, nous allons choisir le SGBD Oracle pour l'implémentation et l'administration de la base de données ainsi conçue. Oracle est le SGBD leader du marché, avec ces outils d'administration et de développement, il est capable de gérer les accès concurrents, les vues partielles et rafraîchies de données, la sécurité et l'attribution des droits d'accès hiérarchisés. Oracle dispose aussi d'outils de développement comme Java Developper pour la conception des interfaces web, l'interrogation graphiques de données et la génération de rapports et de statistiques. En utilisant ces outils, nous allons développer un portail web sécurisé pour le suivi pédagogique des enseignants.

Notre étude a été conçue et mise en place au sein de département de Mathématique et d'Informatique (MI).

Ce mémoire sera organisé de la manière suivante :

Dans le premier chapitre nous allons décrire le système pédagogique de l'université et plus précisément celui du département des mathématiques et d'informatique.

Au second chapitre nous allons donner une conception du système de gestion pédagogique en utilisant la méthode UML.

Le troisième chapitre consiste à présenter en détail la plateforme Oracle: SGBD et services.

Le quatrième chapitre sera consacré à l'étude et à la mise en place de l'interface web.

Enfin, ce mémoire s'achève par une conclusion générale comprenant les perspectives d'application de ce travail et les recommandations liées à notre étude.

# Chapitre I . **Système pédagogique de l'université**

#### <span id="page-13-0"></span>I.1 **Introduction**

Ce chapitre est consacré à la présentation préliminaire et à la description de l'organisme en question. Au début nous allons présenter le département ainsi que son staff sous forme d'un organigramme. Ensuite nous allons décrire le suivi pédagogique qui se résume à quelques définitions ; missions du département, cursus, domaine, parcours, options etc. Nous passerons à l'explication des trois cycles du système LMD. Nous allons voir comment un étudiant peut obtenir une unité d'enseignement et une matière enseignée.

Nous rencontrons des tableaux qui représentent l'ensemble des informations numériques concernant le département. Nous exposerons les différentes tâches pédagogiques assurées par l'ensemble des enseignants ainsi que leurs grades et leurs droits. Finalement nous expliquerons les différentes contraintes pour mettre au point un emploi du temps qui répond aux exigences croissantes du département.

Nous donnerons en premier lieu l'organigramme du département des mathématiques et d'informatique (figure I.1) représentant le champ choisi pour réaliser notre étude :

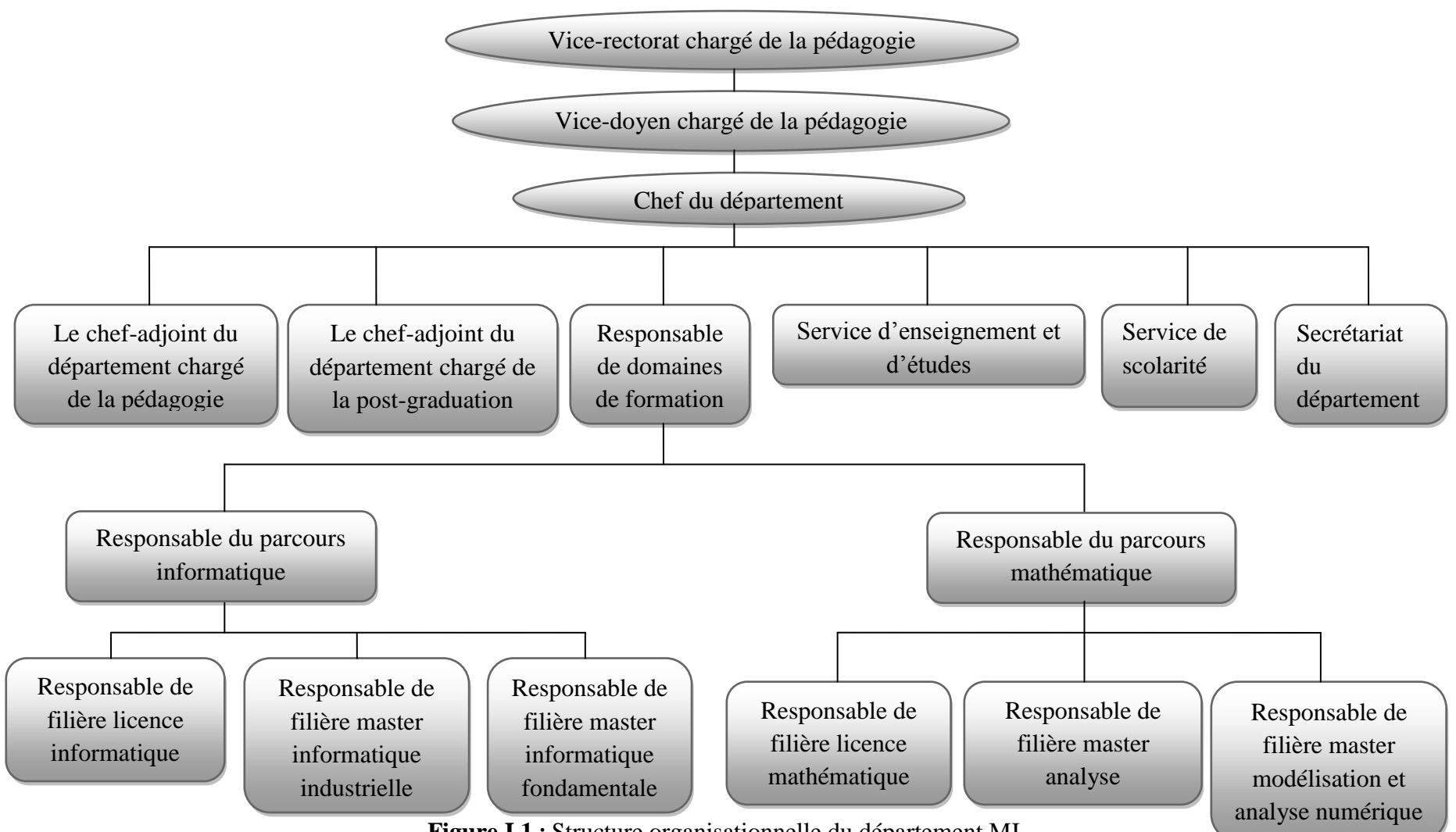

<span id="page-14-0"></span>**Figure I.1 :** Structure organisationnelle du département MI

#### <span id="page-15-0"></span>I.2 **Présentation du département MI**

Une université est composée de facultés qui à leur tour sont aussi composées de départements. Le département MI (Mathématique et Informatique) fait partie de la Faculté des Sciences, de la Technologie et des Sciences de la Matière.

Le département de mathématique a été crée avec la naissance de l'école normale supérieure en 1987. Ce département avait pour but la formation de professeurs de mathématique au profit de l'enseignement secondaire. La durée des études a été étalée sur quatre années sanctionnée par un diplôme de licence en mathématique.

Après la nomination de l'université d'Ouargla durant l'année 2001, la nouvelle appellation du département est devenue département des mathématiques et d'informatique. Le nouveau système « Licence, Master, Doctorat » ou (LMD) est intégré depuis la période universitaire 2006/2007.

#### <span id="page-15-1"></span>I.3 **Suivi pédagogique**

#### <span id="page-15-2"></span>I.3.1 **Missions du département**

Le département assure un suivi pédagogique des cycles de graduation et de postgraduation ; gérer la scolarité des étudiants (inscription, évaluation, présence aux enseignements, absences et sanctions) et des enseignants (matières enseignées, affectation des modules, volume horaire, emploi du temps, planning des examens, absences, saisie des notes, délibérations …),

#### <span id="page-15-3"></span>I.3.2 **Suivi des programmes d'enseignement**

Le département consacre un temps énorme pour le suivi des programmes d'enseignement pour chaque cursus envers l'ensemble du collectif pédagogique

**\*\*Un cursus**: est un programme universitaire débouchant sur un diplôme. Il montre l'ensemble des enseignements suivis par un étudiant de sa première inscription administrative à la délivrance du diplôme.

Le tableau suivant représente un ou plusieurs cursus de formation assuré par le département:

| Formations graduées               | Formations post-graduées |
|-----------------------------------|--------------------------|
| - Cycle court DEUA                | - Magistère              |
| - Cycle long ingénieur et licence | - Doctorat               |
| - Cycle licence LMD               | - Habilitation           |
| - Cycle master LMD                | - Doctorat LMD           |
|                                   |                          |

**Tableau I-1 :** Cycles de formation

<span id="page-16-0"></span>Le cursus dans le cadre du système LMD est organisé comme suit:

Licence: est un ensemble de matières (modules) enseignées regroupées en unités d'enseignements étalées sur six semestres (soit trois années)

Master: est un ensemble de matières (modules) enseignées regroupées aussi en unités d'enseignements sur quatre semestres (soit deux années). Le dernier semestre est consacré au projet de fin d'études présenté sous forme de mémoire et soutenu publiquement devant un jury composé d'enseignants de rang magistral ou doctoral.

**\*\*Domaine**: c'est un axe ou une discipline de formation supérieure au sens plus large.

Au niveau de département MI, on rencontre les domaines (cycles) suivants :

Licence : codé (D03)  $\rightarrow$  mathématique et informatique.

Master : codé (MD03)  $\rightarrow$  mathématique et informatique.

Un domaine peut contenir plusieurs spécialités sous forme de parcours.

**\*\*Parcours** : un concept LMD, est une discipline, une mention, ou une spécialité d'un domaine plus vaste. Théoriquement un parcours est défini pour un étudiant dès sa première inscription administrative, avec les possibilités de changement de parcours au cours de sa formation. Le parcours est piloté par une équipe pédagogique composé d'un responsable et des membres de parcours.

Au niveau du département MI, nous avons deux parcours :

- Mathématique
- Informatique

**\*\*Options (ou filières) :** tout parcours commence par une année de tronc commun, par la suite, l'étudiant sera orienté vers une option ou une filière donnée. Un parcours peut être confondu avec une option s'il n'est composé d'une seule option ou filière. Chaque option ou filière est dirigée aussi par une équipe pédagogique composé d'un responsable de filière et certains membres.

Au niveau du département des mathématiques et informatique, nous rencontrons les options suivantes :

| Cycle           | <b>Domaine</b> | <b>Filière</b>                                              |
|-----------------|----------------|-------------------------------------------------------------|
| D <sub>03</sub> | MI             | Tronc commun mathématique et informatique (académique)      |
| D <sub>03</sub> | M              | Licence maths (académique)                                  |
| D <sub>03</sub> | <b>MA</b>      | Licence maths appliquées (académique)                       |
| D <sub>03</sub> | <b>MF</b>      | Licence maths fondamentales (académique)                    |
| D <sub>03</sub> | I              | Licence informatique (académique)                           |
| MD03            | <b>MMAT</b>    | Master maths analyse (académique)                           |
| MD03            | <b>MMAN</b>    | Master maths modélisation et analyse numérique (académique) |
| MD03            | <b>MINFF</b>   | Master informatique fondamentale (académique)               |
| MD03            | <b>MINFI</b>   | Master informatique industrielle (académique)               |

**Tableau I-2 :** Domines et filières.

#### <span id="page-17-0"></span>**\*\*Système LMD (Licence, Master, Doctorat)**

#### **a) Licence**

La formation de la licence s'étale sur trois années : Licence 1<sup>ère</sup> année, Licence 2<sup>ème</sup> année et Licence 3ème année (L1, L2 et L3).

Chaque année universitaire pédagogique est composé de deux semestres S1 et S2. Chacun est composé d'un certain nombre de modules.

Le tronc commun est limité aux semestres S1 et S2. Les trois semestres qui suivent (de S3 à S5) constituent la formation de spécialité; mathématique ou informatique. Les derniers mois du cycle de la licence sont consacrés au projet de fin d'études et quelques modules en option.

#### **b) Master**

La poursuite des études au cycle de master n'est autorisée que pour les étudiants ayant eu un bon classement au premier cycle.

Cette seconde formation est composée de trois semestres d'études théoriques clôturée par un projet de mémoire de fin de cycle.

Chaque année est composé de 2 semestres :

Pour les années de la licence l'évaluation est annuelle, pour le master l'évaluation est semestrielle.

#### **c) Doctorat**

En fin le diplôme de doctorat est assuré pour les candidats de master ayant subit un concours au niveau national.

#### **\*\*Unité d'enseignement (UE)**

L'enseignement d'un semestre s'articule autour d'unité d'enseignement. Les unités d'enseignements sont de quatre types : Fondamental, Découverte, Spécialité ou Transversal.

Une UE est dotée d'un crédit (points) porté par les éléments pédagogiques et lui est affecté un coefficient de pondération par rapport aux autres unités du même semestre.

Un semestre est généralement composé de trois à quatre UE. On calcule la moyenne de l'UE. Ensuite la moyenne du semestre est obtenue à partir des moyennes calculées des UE pondérées par leurs coefficients. Les UE d'un semestre se compensent entre elle. Une UE est généralement constituée d'une à quatre matières dispensées par toute forme d'enseignement. Les semestres d'une même année se compensent entre eux, dans le cas de la licence, par le calcul de la moyenne des notes des UE qui les composent affectées de leurs coefficients respectifs.

#### **\*\*Matières enseignées**

Une matière (module) est dotée d'un crédit matière et lui est affecté un coefficient matière. A chaque matière correspond un examen final et/ou contrôle continu. Ce dernier peut

6

être évalué par des notes de TD, TP, exposé, séminaire, projet ou toute autre forme arrêtée par l'équipe pédagogique. L'examen final et le contrôle continu sont pondérés par des coefficients.

Au niveau du département MI, nous avons 50% pour l'examen final et 50% pour le contrôle continu.

Généralement, en cas de résultat insuffisant, l'étudiant est admis à une deuxième session organisée en fin de semestre ou en fin d'année universitaire.

En fonction du mode de calcul du rattrapage avec ou sans le contrôle continu, la moyenne de la matière est recalculée, le résultat le plus favorable est retenu pour l'étudiant. Au niveau du département MI, le calcul à nouveau de la moyenne se fait avec le contrôle continu.

Les matières d'une même UE se compensent entre-elles. La moyenne de l'UE est calculée par la même méthode de calcul de moyenne du semestre.

Les matières des unités fondamentales sont de deux types : requise et non requise. Dans la progression de la deuxième année vers la troisième année de la licence, les matières de type requis des unités fondamentales doivent être obtenues par l'étudiant.

#### **\*\*Modalités de passage d'une année à une autre: cas de licence**

Un étudiant est admis en année supérieure s'il a obtenu la totalité de ses crédits. En effet il doit avoir :

- 60 crédits en L1 pour le passage de L1 à L2.
- 120 crédits en L2 pour le passage de L2 à L3.
- 180 crédits en L3 pour l'obtention de son diplôme.

L'étudiant peut être admis au sein du même parcours avec modules en dettes :

 De L1 à L2, s'il a obtenu au moins 30 crédits dont au moins 1/3 (soit 10 crédits) dans chaque semestre et cela après l'étude et l'avis du conseil de délibérations c'est-à-dire si l'étudiant a obtenu entre 30 et 59 crédits, et au moins 10 crédits dans chaque semestre, il est admissible sous réserve du conseil de délibérations.

 De L2 à L3, s'il a obtenu entre 90 et 119 crédits parmi les crédits relatifs aux 4 premiers semestres du parcours de formation et ayant validé toutes les matières requises des unités fondamentales et ceci après l'avis et l'étude du conseil de délibérations.

7

 Une UE est définitivement acquise si la moyenne de l'ensemble des notes obtenues dans les matières qui la constituent affectées à leurs coefficients respectifs est égale ou supérieure à 10 ( $\geq$ 10).

 Un semestre est acquis pour tout étudiant ayant obtenu l'ensemble des UE qui le composent. Le semestre peut être acquis par comparaison entre les différents UE qui le composent. On calcule la moyenne du semestre à partir des moyennes obtenues aux UE du semestre pondérées par leurs coefficients respectifs. Le semestre est acquis, si la moyenne calculée est égale ou supérieure à 10 ( $\geq$ 10).

Le semestre peut être également acquis par compensation annuelle par le calcul de la moyenne des notes des UE qui les composent affectés à leurs coefficients respectifs

- En cas d'échec à la 1<sup>ère</sup> session, l'étudiant se présente à la 2<sup>ème</sup> session seulement aux examens de matières non acquises des UE non acquises même si le semestre est acquis par compensation.
- Si un étudiant est ajourné d'une matière, il est exclu de toute forme de compensation.
- La progression aux semestres pairs (S2, S4, S6) dans le cas de la licence est un droit absolu pour tout étudiant régulièrement inscrit dans l'année.

#### <span id="page-20-0"></span>I.4 **Département en chiffre**

#### <span id="page-20-1"></span>I.4.1 **Locaux**

Le département de MI couvre un espace pédagogique composé de deux amphithéâtres, sept laboratoires et quatorze salles de cours.

L'ensemble des locaux ainsi que leurs capacités et le taux de d'occupation sont représentées dans le tableau (1.3).

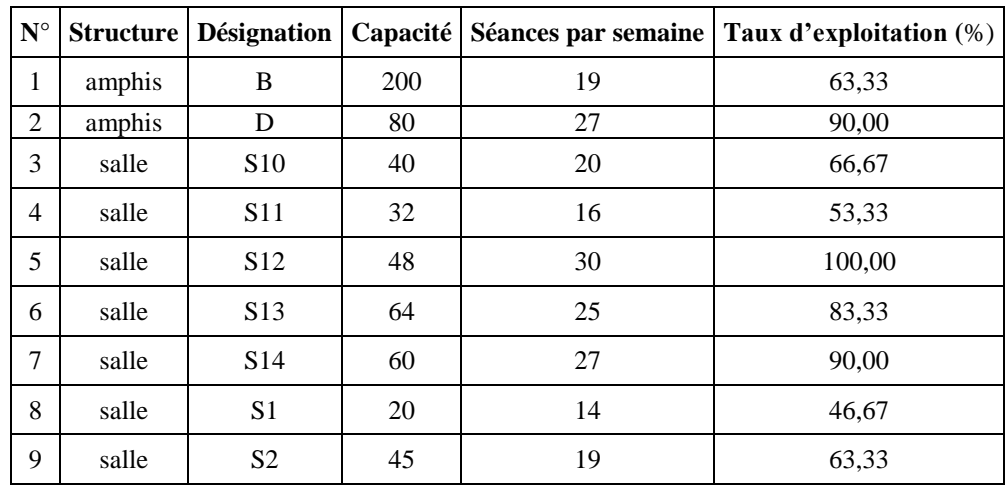

| 10 | labo                          | L1 | 15 | 17  | 56,67 |
|----|-------------------------------|----|----|-----|-------|
| 11 | labo                          | L2 | 15 | 15  | 50,00 |
| 12 | labo                          | L3 | 15 | 12  | 40,00 |
| 13 | labo<br>15<br>L5              |    |    | 10  | 33,33 |
| 14 | labo                          | L6 | 15 | 10  | 33,33 |
|    | Nombre de séances par semaine |    |    | 261 |       |

<span id="page-21-2"></span>**Tableau I-3** : Répartition des espaces pédagogiques du département MI 2012/2013

#### <span id="page-21-0"></span>I.4.2 **Etudiants**

Le département de MI compte actuellement 667 étudiants repartis en cycle de formation de licence et de master. Le tableau (1.4) donne un aperçu sur le nombre des étudiants dans chaque discipline.

|                                          |         |                                                                         |                                                   |    |           |                | Nombre d'étudiants |          |         |        |
|------------------------------------------|---------|-------------------------------------------------------------------------|---------------------------------------------------|----|-----------|----------------|--------------------|----------|---------|--------|
|                                          |         |                                                                         |                                                   |    | Algériens | Etrangers      |                    | Totaux   |         |        |
| Département                              | Diplôme | Niveau                                                                  | Spécialité                                        |    | féminin   | masculin       | féminin            | masculin | féminin | totale |
|                                          |         | T.C 1 <sup>ère</sup> année MI                                           | <b>Tronc Commun</b>                               | 76 | 116       | $\Omega$       | $\Omega$           | 76       | 116     | 192    |
|                                          |         | $2ème$ année Informatique                                               | Informatique                                      | 21 | 64        | $\Omega$       | $\Omega$           | 21       | 64      | 85     |
|                                          | Licence | 2 <sup>ème</sup> année Mathématique                                     | Mathématique                                      | 13 | 81        | 1              | $\Omega$           | 14       | 81      | 95     |
|                                          |         | $3^{\text{ème}}$ année Informatique                                     | Informatique                                      | 18 | 35        | $\Omega$       | $\Omega$           | 18       | 35      | 53     |
|                                          |         | $3^{\text{ème}}$ année Mathématique                                     | Mathématique                                      | 8  | 29        | $\Omega$       | $\Omega$           | 8        | 29      | 37     |
|                                          |         | 1ère année Master M Analyse                                             | Mathématique Analyse                              | 16 | 31        | $\Omega$       | $\Omega$           | 16       | 31      | 47     |
| Département mathématique et informatique |         | 1 <sup>ère</sup> année Master M<br>Modélisation et Analyse<br>Numérique | Mathématique Modélisation<br>et Analyse Numérique | 7  | 16        | $\Omega$       | $\Omega$           | 7        | 16      | 23     |
|                                          |         | 1 <sup>ère</sup> année Master                                           | Informatique Fondamentale                         | 3  | 17        | $\Omega$       | $\Omega$           | 3        | 17      | 20     |
|                                          | Master  | 1 <sup>ère</sup> année Master                                           | Informatique Industrielle                         | 17 | 24        | $\Omega$       | $\Omega$           | 17       | 24      | 41     |
|                                          |         | 2 <sup>ème</sup> année Master M                                         | Mathématique                                      | 3  | 17        | $\Omega$       | $\Omega$           | 3        | 17      | 20     |
|                                          |         | $2eme$ année Master I<br>Fondamentale                                   | Informatique Fondamentale                         | 10 | 12        | $\Omega$       | $\Omega$           | 10       | 12      | 22     |
|                                          |         | 2 <sup>ème</sup> année Master I Industrielle                            | Informatique Industrielle                         | 8  | 24        | $\overline{0}$ | $\Omega$           | 8        | 24      | 32     |
|                                          |         |                                                                         | Total                                             |    |           |                |                    |          |         | 667    |

**Tableau I-4 :** Répartition des étudiants du département MI 2012/2013

#### <span id="page-21-3"></span><span id="page-21-1"></span>I.4.3 **Enseignants**

L'équipe pédagogique du département MI regroupe un nombre total d'enseignants égale à 47 dont 23 informaticiens et 22 mathématiciens, un physicien et un mécanicien.

Le volume horaire hebdomadaire diffusé par l'ensemble des enseignants est 117 heures de cours, 151.5 heures pour les TD et 96 heures de TP soit un total de 364.5 heures par semaine.

| Grade         | Professeur | Maitre de conférences |                | Maitre Assistant |    | Prof-ing | Total         |
|---------------|------------|-----------------------|----------------|------------------|----|----------|---------------|
| Discipline    |            | $\mathbf{A}$          | B              | A                | B  |          |               |
| Mathématique  |            | $\overline{2}$        | $\overline{2}$ | 6                | 10 | 1        | 22            |
| Informatique  |            | 3                     |                | 9                | 11 |          | 23            |
| <b>Divers</b> |            |                       |                | 1                | 1  |          | $\mathcal{D}$ |
| Total         |            | 5                     | $\overline{2}$ | 16               | 22 | 1        | 47            |

**Tableau I-5 :** Répartition des enseignants du département MI 2012/2013

#### <span id="page-22-1"></span><span id="page-22-0"></span>I.5 **Suivi pédagogique des enseignants**

Un enseignant est chargé d'assurer des séances de cours magistral, de TD ou de TP repartis au cours du jour. Une journée pédagogique est composé de six séances d'une heure et demie chacune.

On rencontre des enseignants permanents, associés ou vacataires. Chaque enseignant possède son propre grade de professeur, maitre de conférences, maitre assistant, ou enfin professeur-ingénieur.

Le volume horaire effectif d'un enseignant doit être au-delà de neuf heures par semaine. La charge pédagogique d'un enseignant s'étale sur trois jours au maximum dans la semaine. Pour créer un emploi du temps, on répartit les séances dans la semaine selon la situation de l'enseignant et l'occupation des salles ou d'autres contraintes. Les congés académiques appartiennent aux droits légaux des enseignants. Ces congés sont acquis à titre de maternité pour les dames, maladie longue durée, service national ou encore des obligations familiales.

#### <span id="page-23-0"></span>I.6 **Conclusion**

En conclusion nous avons réussi à obtenir une vue globale sur le département du MI. Nous sommes arrivées à donner une explication suffisante et détaillée sur les missions de notre organisme. Nous avons développé aisément l'organisation et le suivi des programmes d'enseignements ainsi que le suivi pédagogique des enseignants. Nous avons aussi relevé les chiffres les plus significatifs qui influent sur la progression du département en question.

Les informations et les données requises à partir de ce chapitre nous aident énormément à entamer notre travail concernant le chapitre suivant sur l'analyse et la conception de notre système en utilisant la méthode UML (Unified Modeling Language).

# Chapitre II . **Analyse et conception du système pédagogique de l'université**

#### <span id="page-25-0"></span>II.1 **Introduction**

Après avoir décrit le domaine d'étude et les besoins fonctionnels et opérationnels de notre organisme, nous allons fixer les objectifs de l'application à réaliser ainsi que les choix techniques et les outils nécessaires à sa réalisation.

L'approche utilisée dans la conception de notre travail est l'approche objet. Elle consiste à obtenir un modèle informatique d'une collection d'éléments d'une partie du monde réel en un ensemble d'entités appelées objets. Cette approche présente plusieurs avantages dont les principaux sont: la modularité, l'extensibilité et la réutilisation. Nous allons choisir pour notre application, la modélisation basée sur le langage UML et le processus de développement UP (Unified Process). Dans cette optique nous utiliserons les diagrammes de cas d'utilisation, de séquence, de classe et de navigation.

#### <span id="page-25-1"></span>II.2 **UML (Unified Modeling Language)**

L'UML se définit comme un langage de modélisation graphique et textuel. Il est destiné à comprendre et décrire des besoins, spécifier et documenter les systèmes, et sert aussi à esquisser des architectures logicielles, concevoir des solutions et communiquer des points de vue.

L'UML unifie à la fois les notations et les concepts orientés objet. Il ne s'agit pas d'une simple notation graphique, car les concepts transmis par un diagramme ont une sémantique précise et sont porteurs de sens au même titre que les mots d'un langage [5].

#### <span id="page-25-2"></span>II.3 **Les différents diagrammes d'UML**

L'UML offre beaucoup de diagrammes qui servent à la modélisation des systèmes, nous allons présenter la définition de quelques diagrammes :

- Diagrammes de cas d'utilisation (statique) : servent à représenter les fonctionnalités offertes au système ainsi que les acteurs et les relations existantes entre eux.
- Diagrammes de séquence (dynamique) : servent à montrer les interactions entre objets du point de vue temporel.
- Diagrammes de classes (statique): servent à exprimer, d'une manière générale, la structure statique du système.
- Diagrammes de package : montrent l'organisation logique du modèle et les relations entre les packages.
- Diagrammes d'activité (dynamique) : servent à montrer l'écoulement des actions pendant un processus dans le système.
- Diagrammes de déploiement (statique) : servent à représenter l'environnement d'implémentation du système [13].
- $\perp$  Diagrammes de navigation : il s'agit de réaliser des diagrammes dynamiques représentant de manière formelle l'ensemble des chemins possibles entre les principaux écrans proposés à l'utilisateur [8].

#### <span id="page-26-0"></span>II.4 **Pourquoi la méthode UML ?**

- L'UML est un langage formel et normalisé qui permet durant la phase de conception :
	- Un gain de précision
	- Un gage de stabilité
	- Encourager l'utilisation d'outils
- Le langage UML est un support de communication performant :
	- Il encadre l'analyse.
	- Il facilite la compréhension de représentation abstraite complexe.
	- Son caractère polyvalent et sa souplesse en font un langage universel [12].

#### <span id="page-26-1"></span>II.5 **Processus Unifié**

- L'UML propose des diagrammes pour décrire les différents aspects d'application mais ne précise pas la séquence d'étape à suivre ou la démarche à suivre pour la réalisation de ces diagrammes. Un processus de développement est alors nécessaire.
- Un processus unifié est un processus de développement logiciel construit sur la notation UML. Il est itératif et incrémental, centré sur l'architecture, conduit par les cas d'utilisation et piloté par les risques.
- La gestion d'un tel processus est organisée par quatre phases : pré étude, élaboration, construction et transition. Ses activités de développement sont la capture des besoins, l'analyse et la conception, l'implémentation, le test et le déploiement [10].

#### <span id="page-27-0"></span>II.6 **Analyse**

La phase d'analyse a pour objectif d'identifier les acteurs qui interagissent avec le système et spécifier les fonctionnalités du système. Cette phase sert aussi à déterminer pour chaque acteur ses droits d'accès à l'utilisation du système.

#### <span id="page-27-1"></span>II.6.1 **Identification des acteurs**

La première étape de modélisation consiste à définir le périmètre du système, le contour de l'organisation. La seconde sert à modéliser et identifier les entités qui interagissent avec le système qui sont les acteurs.

**Définition** : Un acteur représente un rôle joué par une entité externe (utilisateur humain, dispositif matériel ou autre système) qui interagit directement avec le système étudié [9].

On peut regrouper les acteurs du système dans les catégories suivantes:

- L'administrateur (adm)
- Le recteur, le vice recteur de la pédagogie (rec)
- Les doyens des facultés et leurs adjoints (doyen)
- Les chefs des départements et leurs adjoints pédagogiques (dept)
- Les enseignants (enseignant)
- Les agents du service pédagogique du département (scped)
- Les étudiants (etudiant)
- Le Visiteur (visiteur)

Dans les lignes qui suivent, nous allons identifier brièvement chacun de ces acteurs:

**L'acteur (adm):** son rôle détient tous les droits du système. Il peut attribuer ou retirer les droits d'accès aux autres utilisateurs (gère les utilisateurs du système et leurs profils). Il est chargé des aspects techniques.

**L'acteur (rec):** cet acteur peut accéder au système pour remplir et afficher le contenu de certaines tables ou avoir des informations statistiques (tableaux de bord).

**L'acteur (doyen)**: possèdent des rôles limités et essentiellement pour avoir des informations statistiques.

**L'acteur (dept)**: ces acteurs possèdent plusieurs rôles importants dans le système. L'activité du système est principalement acquise par leur intervention dans les objets des BD.

14

**L'acteur (enseignant):** est l'utilisateur le plus concerné par cet outil. Dans l'exemple d'application tous les enseignants du département de Mathématique et d'informatique peuvent accéder au système à travers le site de l'université pour effectuer l'évaluation de leurs enseignements et consulter leur propre information.

**L'acteur (scped)** : l'utilisation du système par un **scped** est très nécessaire par cet outil, puisque il peut modifier certaines valeurs dans quelques tableaux de BD.

**L'acteur (étudiant):** tous les étudiants du département des Mathématiques et d'informatique peuvent avoir accès à un ensemble de services en ligne principalement la consultation des notes de chaque module, l'unité d'enseignement,…etc.

**L'acteur (visiteur)** : les droits d'accès du visiteur sont très limités et dépourvus de mot de passe. Il peut consulter quelques informations sur le département (voir les parcours existants et leurs programmes).

#### <span id="page-28-0"></span>II.6.2 **Diagramme de cas d'utilisation :**

Le diagramme de cas d'utilisation consiste à réaliser l'interaction entre le système et les acteurs.

Les diagrammes de cas d'utilisation du système de notre projet sont représentés comme suit:

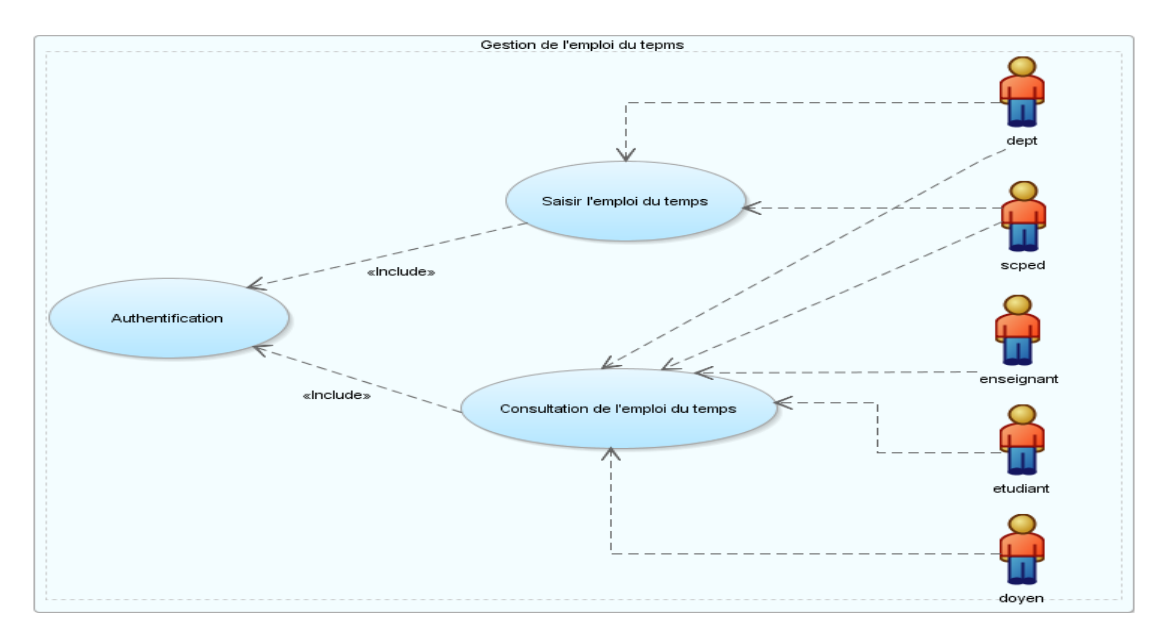

#### **a) Diagramme de gestion de l'emploi du temps**

**Figure II.1 :** Gestion de l'emploi du temps

#### <span id="page-28-1"></span>**b) Diagramme de gestion des absences**

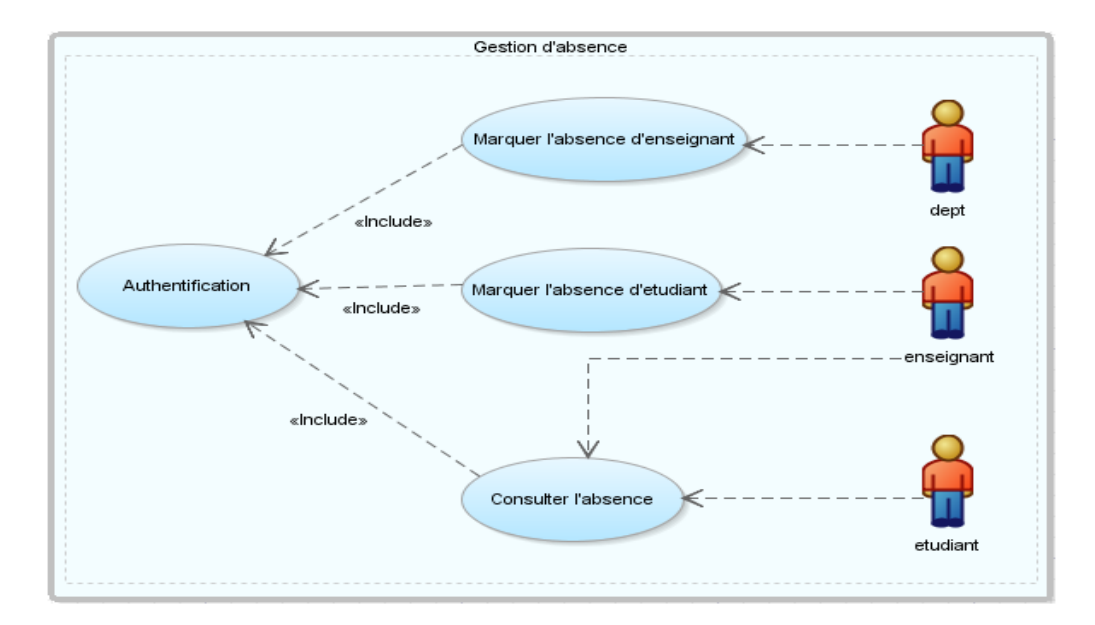

**Figure II.2** : Gestion des absences

#### <span id="page-29-0"></span>**c) Diagramme d'affichage de la fiche pédagogique**

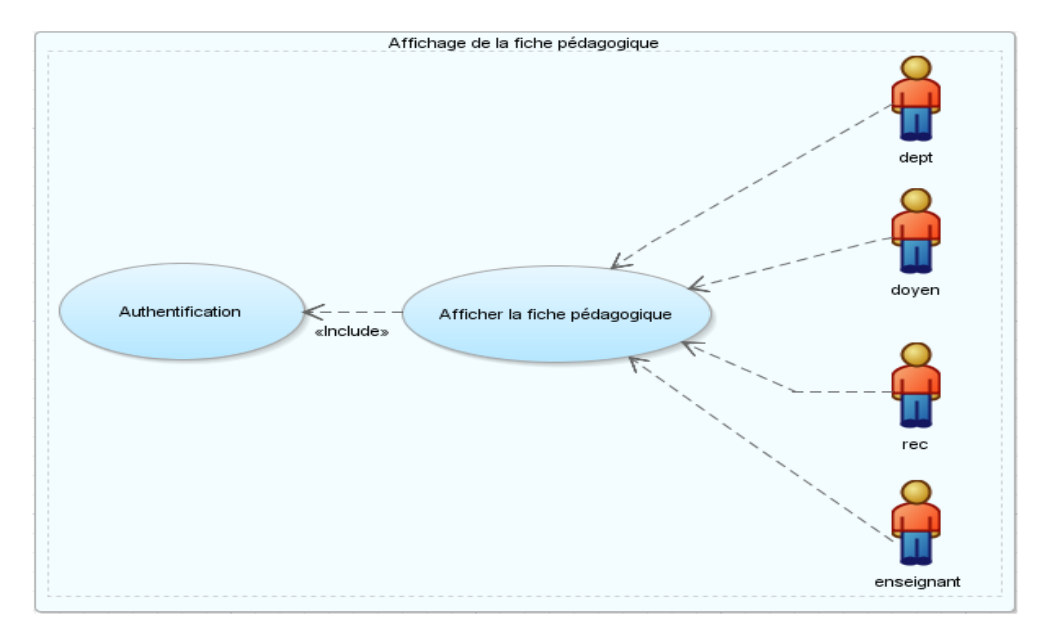

<span id="page-29-1"></span>**Figure II.3 :** Affichage de la fiche pédagogique

#### **d) Diagrammes de gestion des notes:**

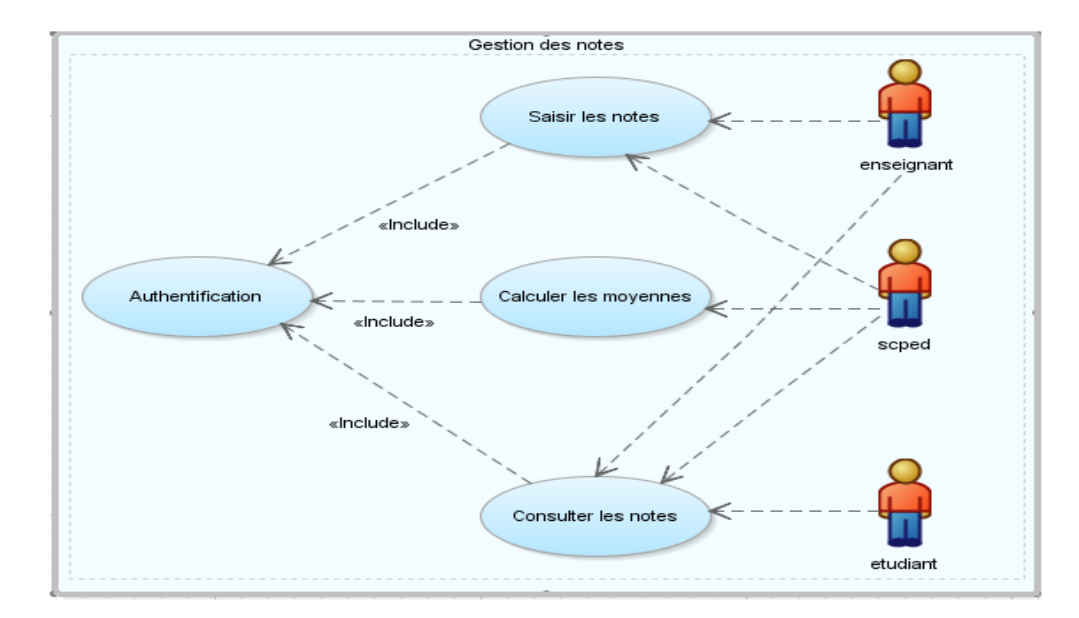

**Figure II.4** : La gestion des notes

<span id="page-30-0"></span>e**) Diagramme d'affichage des résultats:**

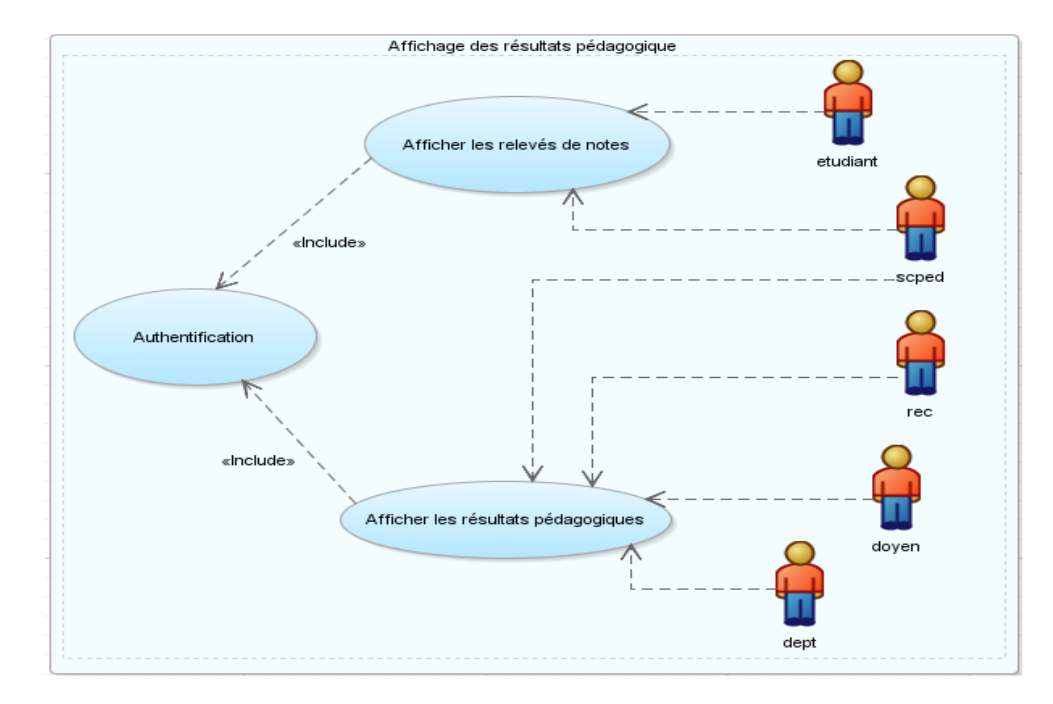

<span id="page-30-1"></span>**Figure II.5 :** L'affichage des résultats

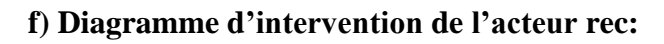

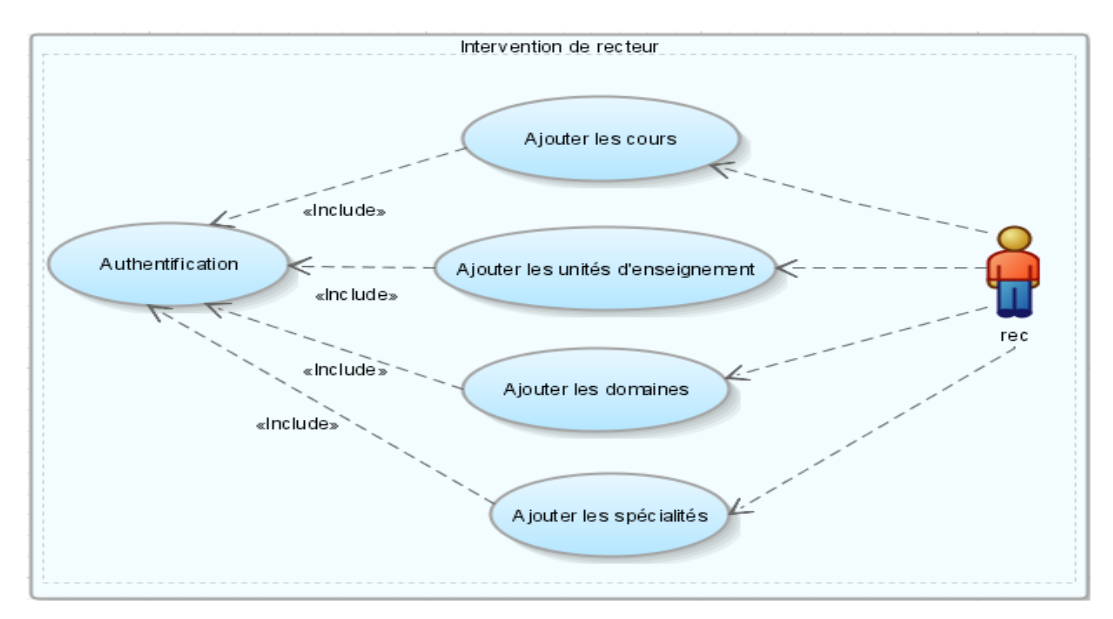

**Figure II.6** : Intervention de l'acteur rec

#### <span id="page-31-0"></span>**g) Diagramme de rôle adm:**

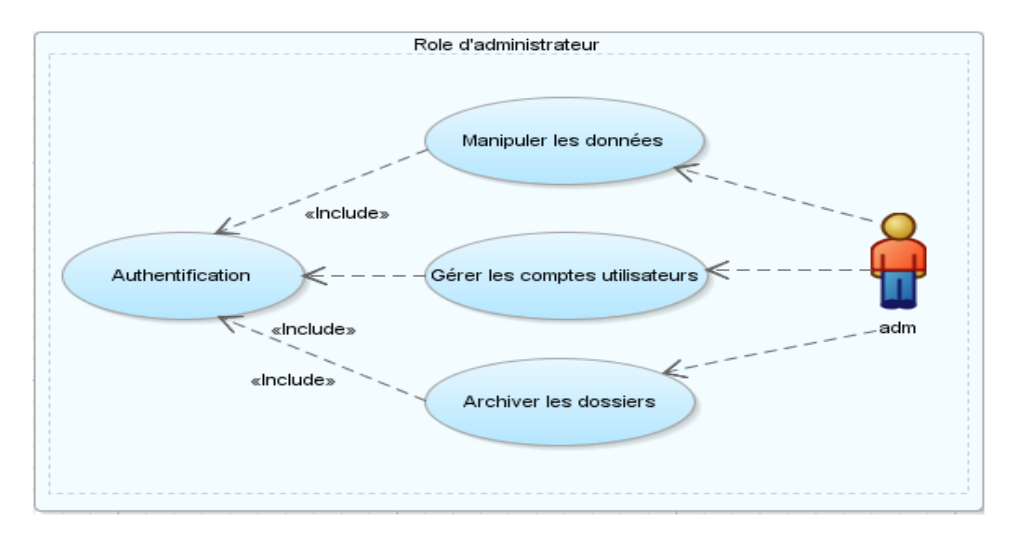

<span id="page-31-1"></span>**Figure II.7 :** Rôle d'administrateur

<span id="page-32-0"></span>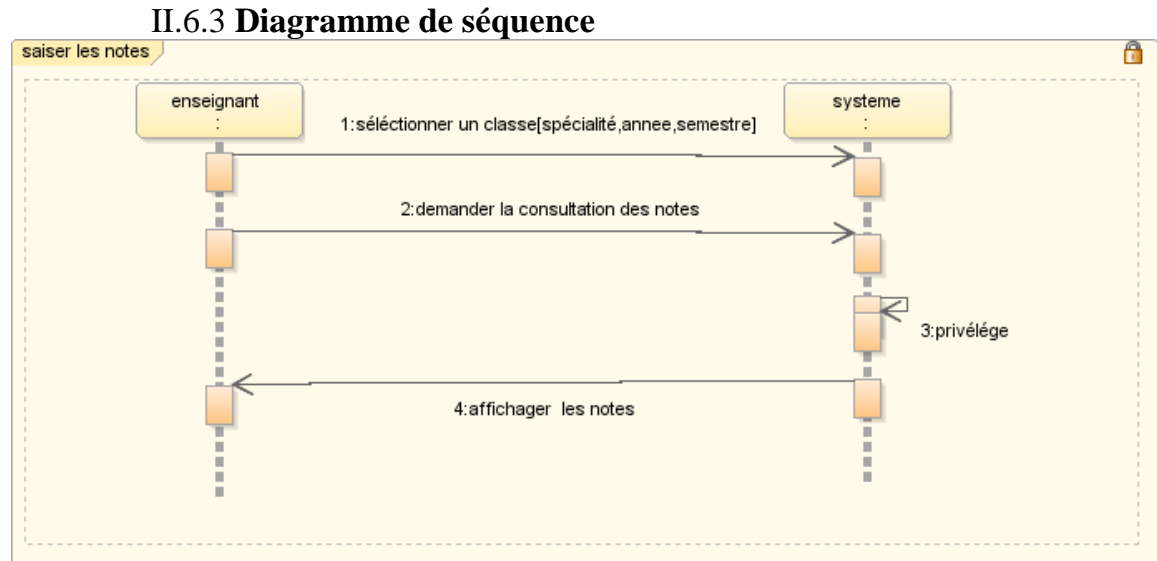

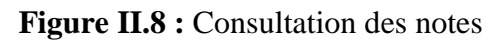

<span id="page-32-1"></span>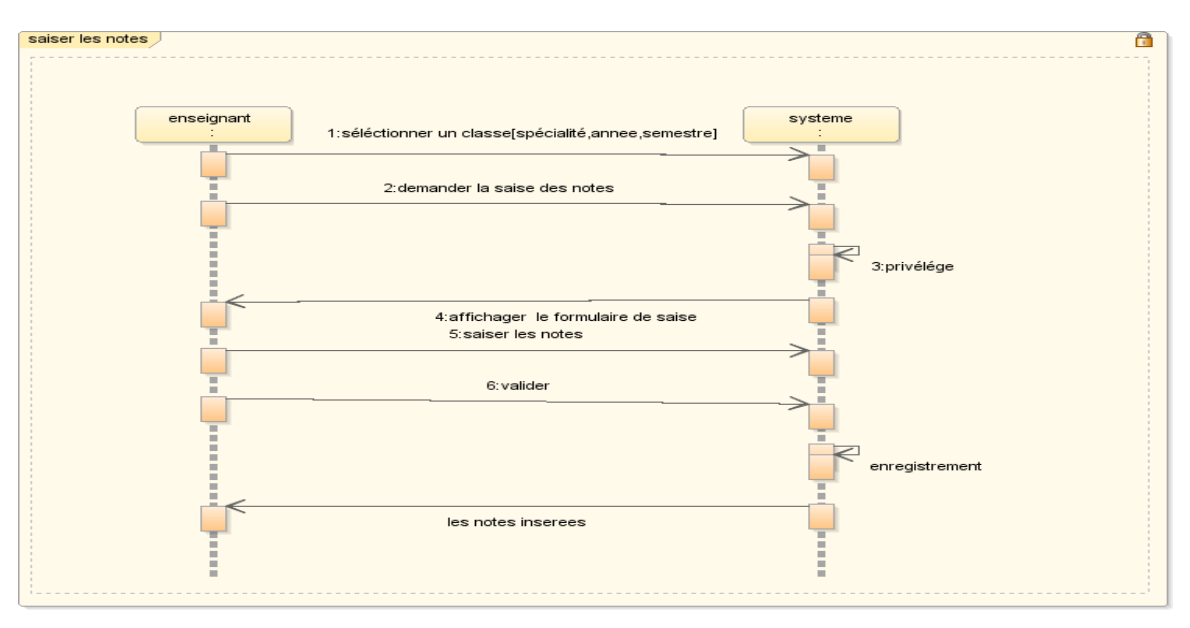

<span id="page-32-2"></span>**Figure II.9 :** La saisie des notes

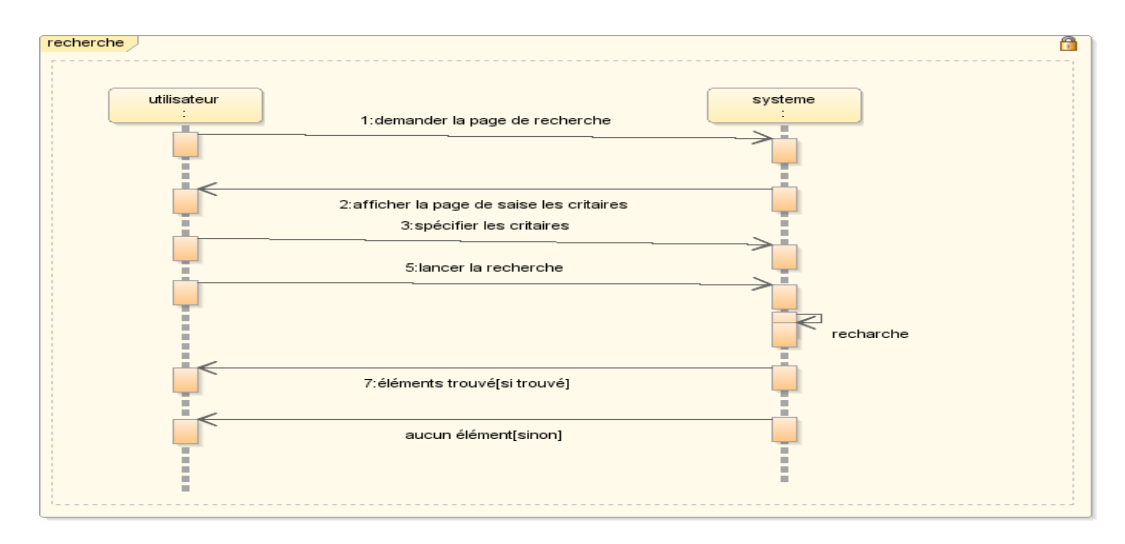

<span id="page-33-0"></span>**Figure II.10** : Recherche d'informations dans le système

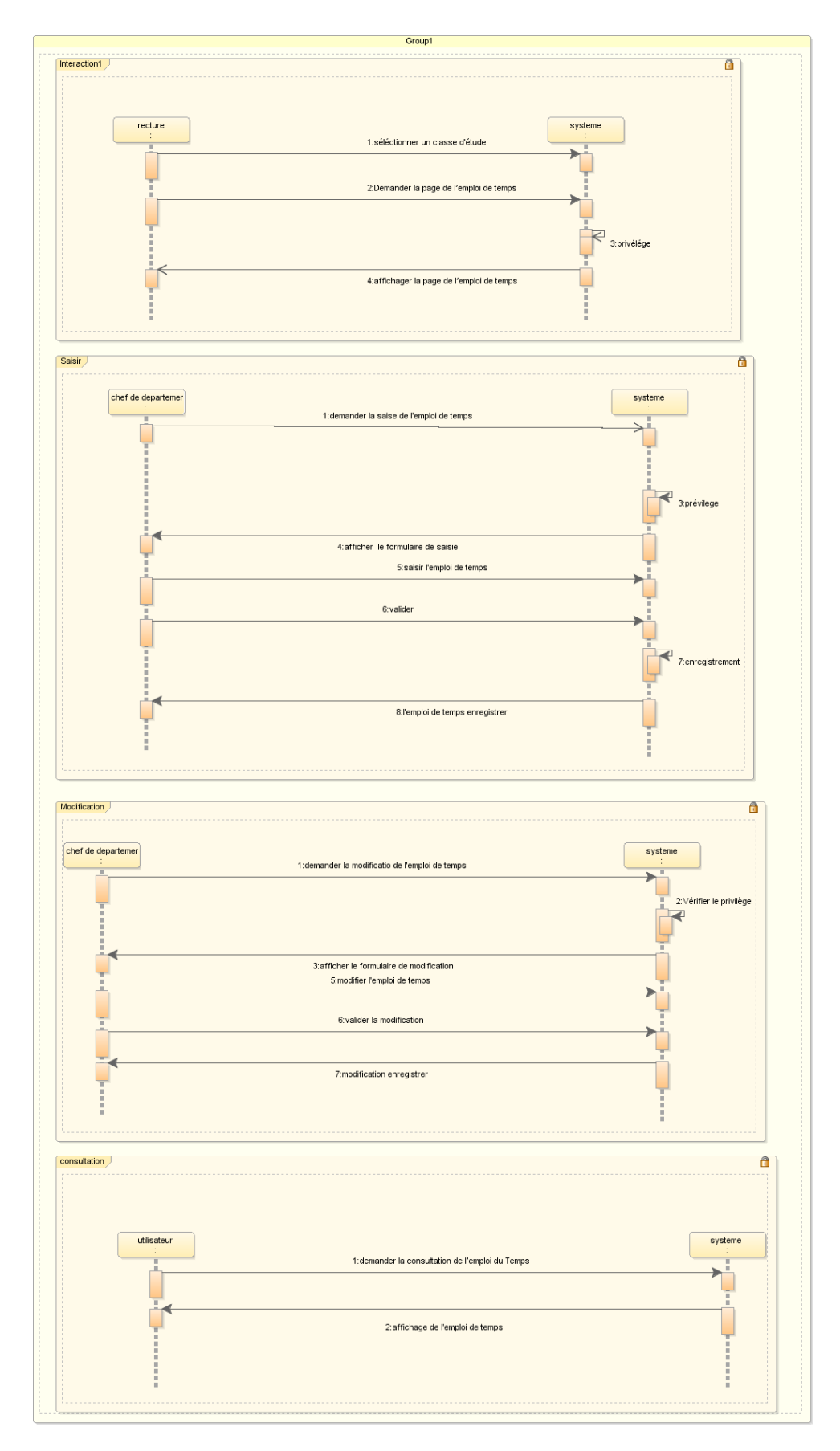

<span id="page-34-0"></span>**Figure II.11 :** Gérer l'emploi du temps

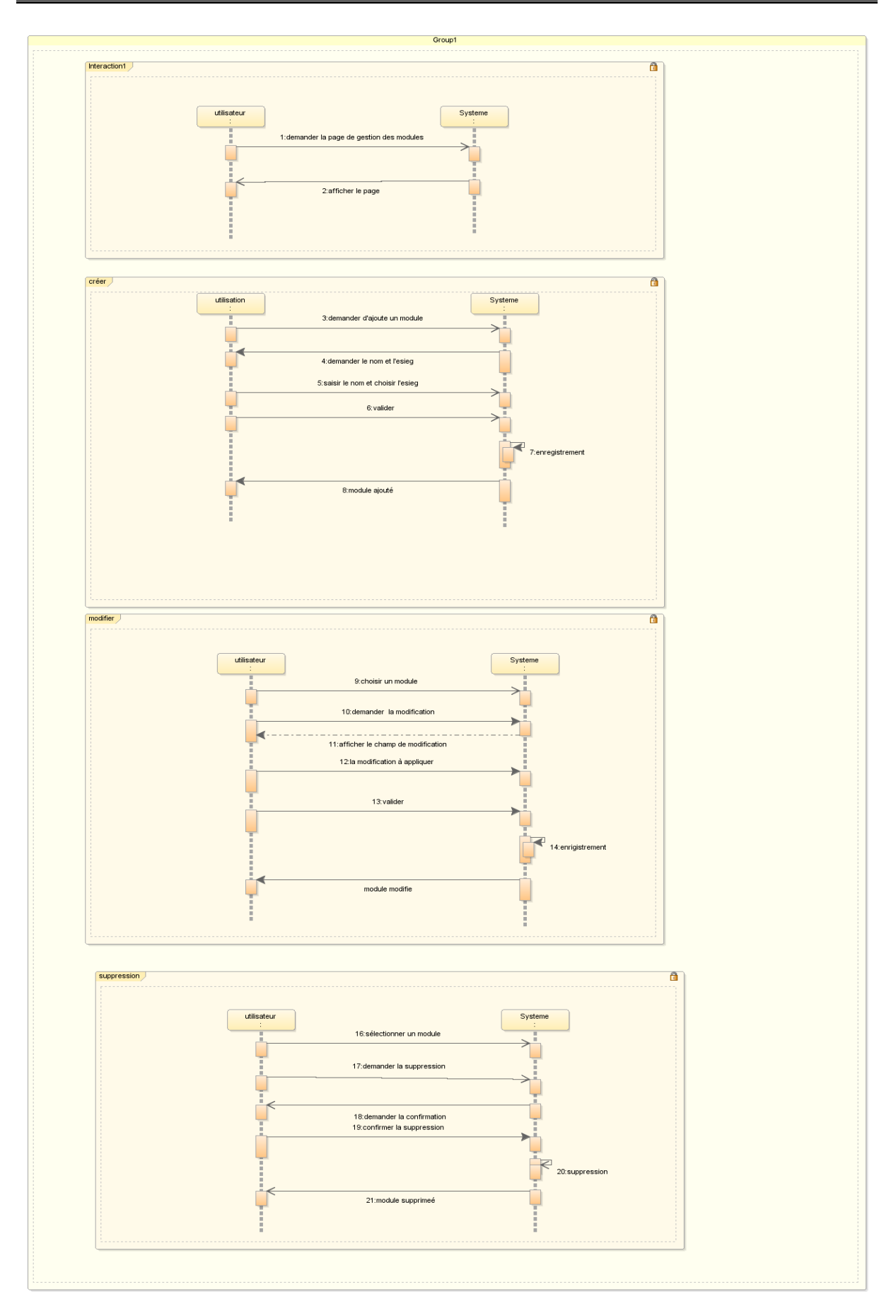

<span id="page-35-0"></span>**Figure II.12 :** Gestion des modules

#### <span id="page-36-0"></span>II.6.4 **Diagramme de classes**

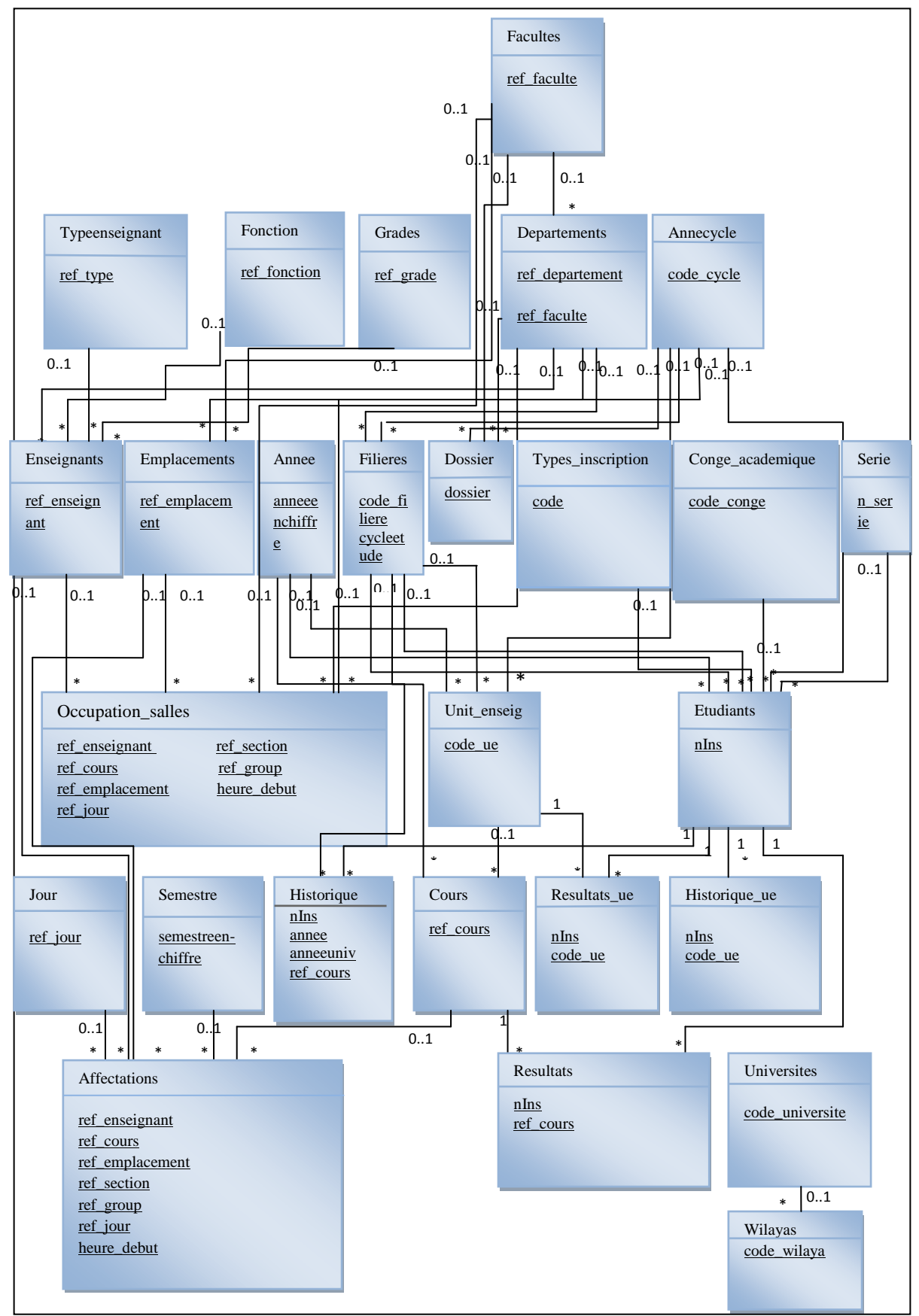

<span id="page-36-1"></span>**Figure II.13 :** Diagramme de classes

#### <span id="page-37-0"></span>II.6.5 **Diagramme de navigation**

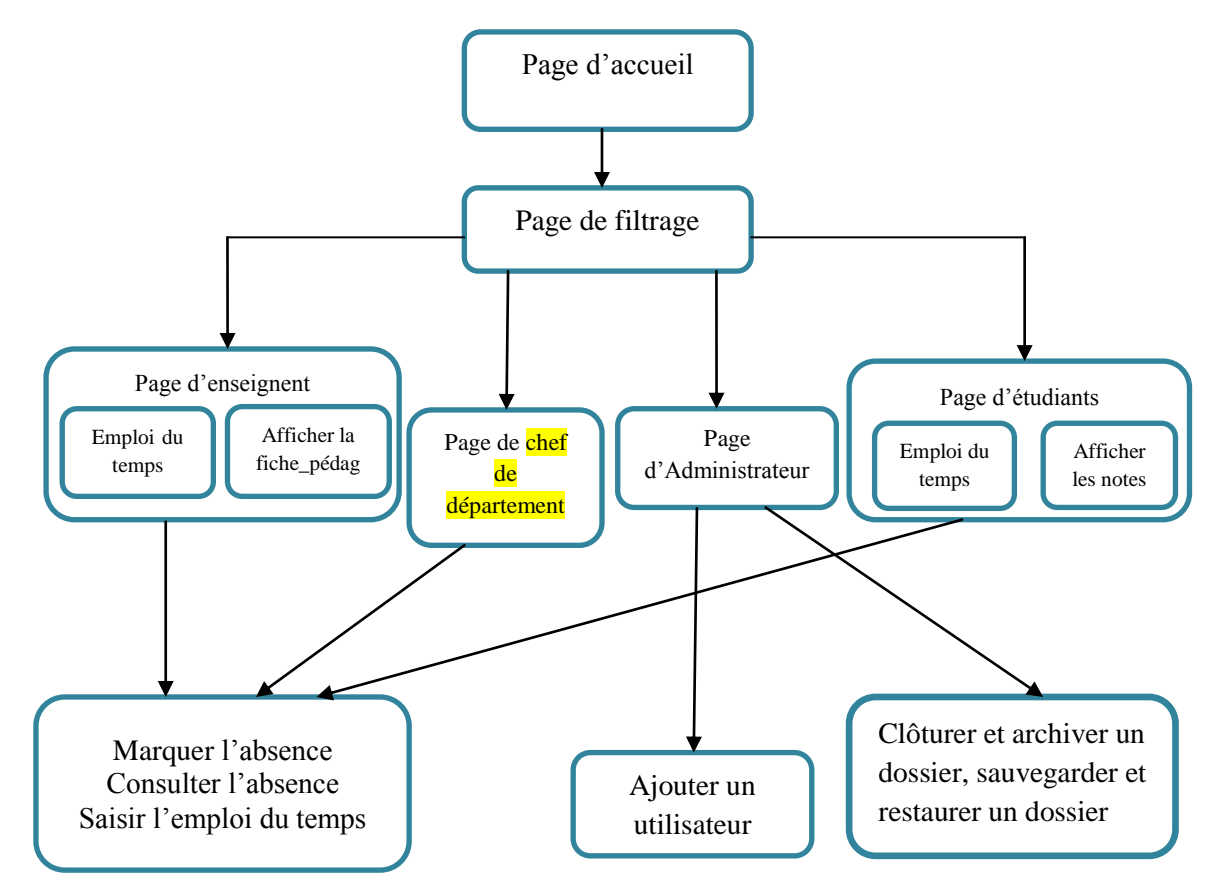

**Figure II.14 :** Diagramme de navigation

#### <span id="page-37-2"></span><span id="page-37-1"></span>II.7 **Conclusion**

Au cours de cette analyse nous avons donné une vue générale sur l'UML. Nous avons montré le principe de fonctionnement et les relations qui existent entre les différents acteurs et leur interaction avec le système.

Nous avons aussi expliqué les diagrammes de cas d'utilisation, de séquence, de classe et de navigation, optés par notre système.

Le prochain chapitre sera consacré à l'étude du système de gestion de base de données Oracle et la présentation de son architecture.

# Chapitre III . **La plateforme Oracle : SGBD et ses services**

#### <span id="page-39-0"></span>III.1 **Introduction**

Après la conception de notre système avec la méthode UML, nous allons présenter la plateforme Oracle utilisée pour la réalisation de l'application. Nous allons définir ce SGBD et présenter ces fonctionnalités. Ensuite nous définirons son architecture et ses composants : fichiers, processus, mémoire etc.…

#### <span id="page-39-1"></span>III.2 **SGBD Oracle**

Oracle est une base de données relationnelle qui possède les capacités de l'objet et du langage XML (Extensible Markup Language). Dans une base de données relationnelle, les données sont stockées dans des tables bidimensionnelles qui sont composés de lignes et de colonnes. La base de données Oracle nous permet de stocker des données, de les mettre à jour de manière efficace et de les récupérer, avec un degré élevé de performance. Une base de données Oracle est composée d'éléments suivants:

- Le logiciel Oracle qui peut être installé sur un ordinateur hôte
- La base de données, qui est une collection de fichiers physiques sur disques

La base de données contient des données utilisateur, les métadonnées et les structures de contrôle. Les métadonnées sont des collections d'informations sur le disque qui permettent au logiciel Oracle de gérer les données utilisateur. Un exemple de métadonnées est le dictionnaire de données. Les structures de contrôle assurent l'intégrité, la disponibilité et la récupération des données de l'utilisateur [2].

#### <span id="page-39-2"></span>III.3 **Principales caractéristiques de SGBD Oracle**

Sa première fonction est de gérer d'une façon intégrée l'ensemble de données d'une entreprise et de les rendre accessibles à un nombre important d'utilisateurs et d'application tout en garantissant leur sécurité, leur cohérence et leur intégrité.

La portabilité d'Oracle sur une très grande variété de plateformes matérielles et systèmes d'exploitation, la compatibilité aux normes internationales et son architecture répartie font de lui un SGBD à architecture ouverte.

Enfin, Oracle offre en plus de son SGBD, une très grande variété d'outils utilisables dans toutes les étapes d'un projet d'informatisation, depuis la spécification de besoins jusqu'à l'exploitation d'applications développés [1].

#### <span id="page-40-0"></span>III.4 **Fonctionnalités d'Oracle**

Oracle est un système de gestion de bases de données permettant d'assurer :

- La définition et la manipulation des données.
- La cohérence des données.
- La confidentialité des données.
- L'intégrité des données.
- La sauvegarde et la restauration des données.
- La gestion des accès concurrents [14].

#### <span id="page-40-1"></span>III.5 **Architecture du SGBD Oracle**

Une instance d'une base de données Oracle est constituée de plusieurs éléments : fichiers, espace mémoire et processus.

#### <span id="page-40-2"></span>III.5.1 **Fichiers d'une base Oracle**

#### III.5.1.1 **Les fichiers physiques de la base de données**

Les fichiers physiques d'une base Oracle permettent de stocker de manière persistante les données manipulées par Oracle.

On peut rencontrer les types de fichiers suivants :

**Les fichiers de données** (Data base file dont l'extension est .dbf)

Ce sont des fichiers qui occupent la majeure partie de la base de données. Leur taille peut osciller entre quelques Mégaoctets et plusieurs Giga-octets. Ils contiennent :

- Le dictionnaire de données
- Les données
- Les index
- Les rollback segments
- Les segments temporaires [7].

#### **Les fichiers de contrôle**

Les fichiers de contrôle permettent de stocker l'état de la base de données. Ils sont créés lors de la création de la base. Ils contiennent :

- Les noms des fichiers physiques composant la base
- Le nom de la base
- Les informations de dates (TIMESTAMP)
- Le numéro des fichiers Redo Log en cours
- Des informations stockées lors d'un check-point

Ils sont gérés automatiquement par Oracle [7].

#### **Les fichiers Redo-log**

Les fichiers Redo-log contiennent l'historique des modifications apportées à la base de données Oracle. En cas de crash disque, ils permettent de reconstruire une base à son état le plus récent en utilisant une sauvegarde de la base [7].

#### III.5.1.2 **Les fichiers de configuration**

#### **Le fichier d'initialisation**

C'est le fichier paramètres pour une base de données lors du démarrage d'une base (il est généralement nommé *initSID.ora*, le fichier est lu pour connaitre tous les paramètres de fonctionnement) [7].

#### **Le fichier orauser/oraenv/coraenv**

C'est un fichier de commande (il varie pour chaque système d'exploitation). Il permet de mettre en ligne l'environnement nécessaire pour travailler avec Oracle. Ce fichier permet de définir sur quelle base ou quelle instance on va travailler [7].

#### <span id="page-41-0"></span>III.5.2 **Gestion de la mémoire d'une instance de la base de données Oracle**

Dans une base de données Oracle on distingue généralement deux zones mémoire :

1) SGA (System Global Area) : zone de mémoire partagé unique, contient :

- Les buffers de données (Database buffer)
- **Les buffers REDO LOG**
- La zone commune (SHARED POOL)
- La file d'attente requête/réponse (multi-thread)
- Des informations sur les sessions en cours (multi-thread)
- Des informations diverses

2) PGA (Program Global Area) : une PGA est allouée pour chaque processus Oracle, c'est une zone mémoire non partageable.

La PGA ne contient plus les curseurs

Elle contient :

- $\checkmark$  La PRIVATE SQL AREA : espace sql privé
- $\checkmark$  Persistant Area : La définition des variables
- $\checkmark$  Runtime Area : Les données (Array Fetching)
- $\checkmark$  Des informations sur la session en cours (sauf multi-thread) [7]

On appelle *instance Oracle* les processus et la SGA d'une base de données Oracle.

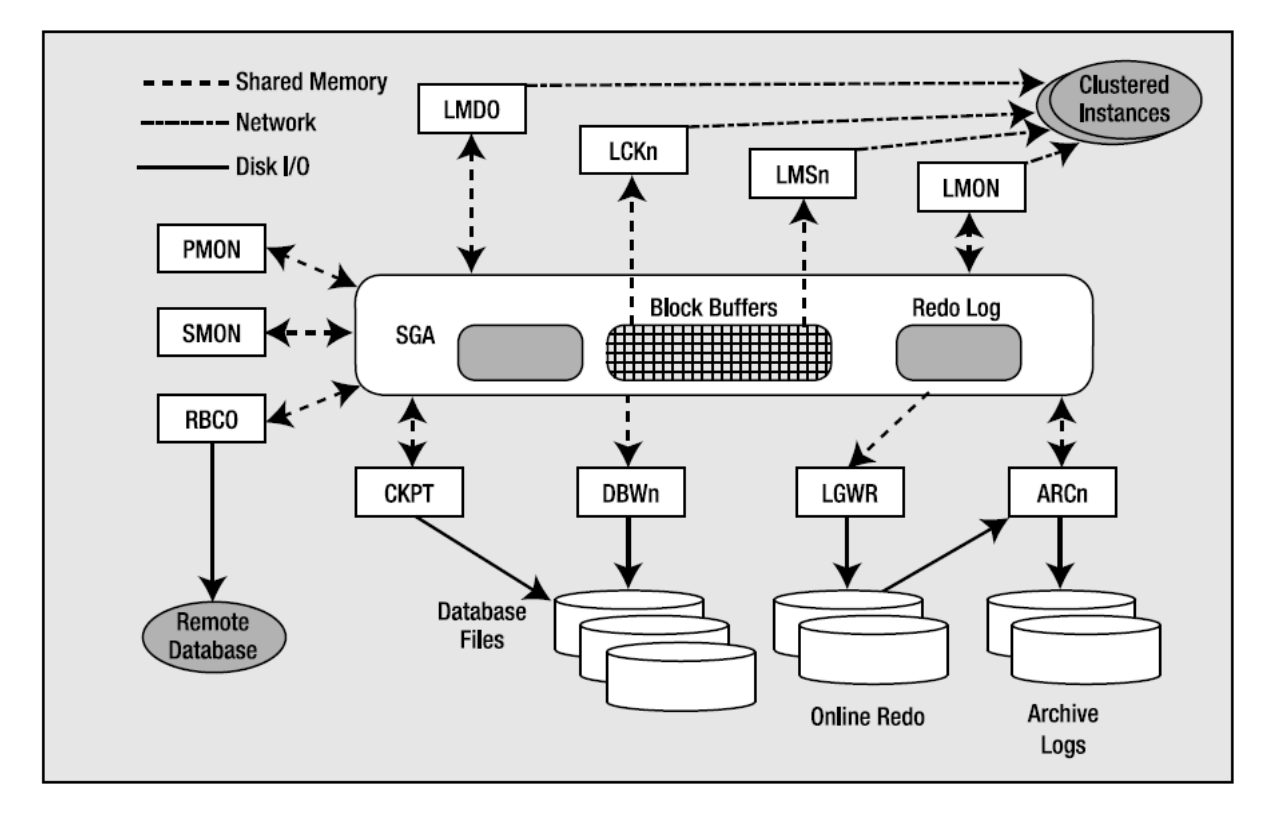

Figure III.1 : Instance d'une base de données Oracle [11]

#### <span id="page-42-1"></span><span id="page-42-0"></span>III.5.3 **Processus**

Le fonctionnement de la base Oracle est régi par un certain nombre de processus chargés en mémoire permettant d'assurer la gestion de la base de données.

On distingue généralement deux types de processus :

- Les processus utilisateurs (appelés aussi user process ou noyau oracle*)*
- Les processus systèmes (*oracle process*).

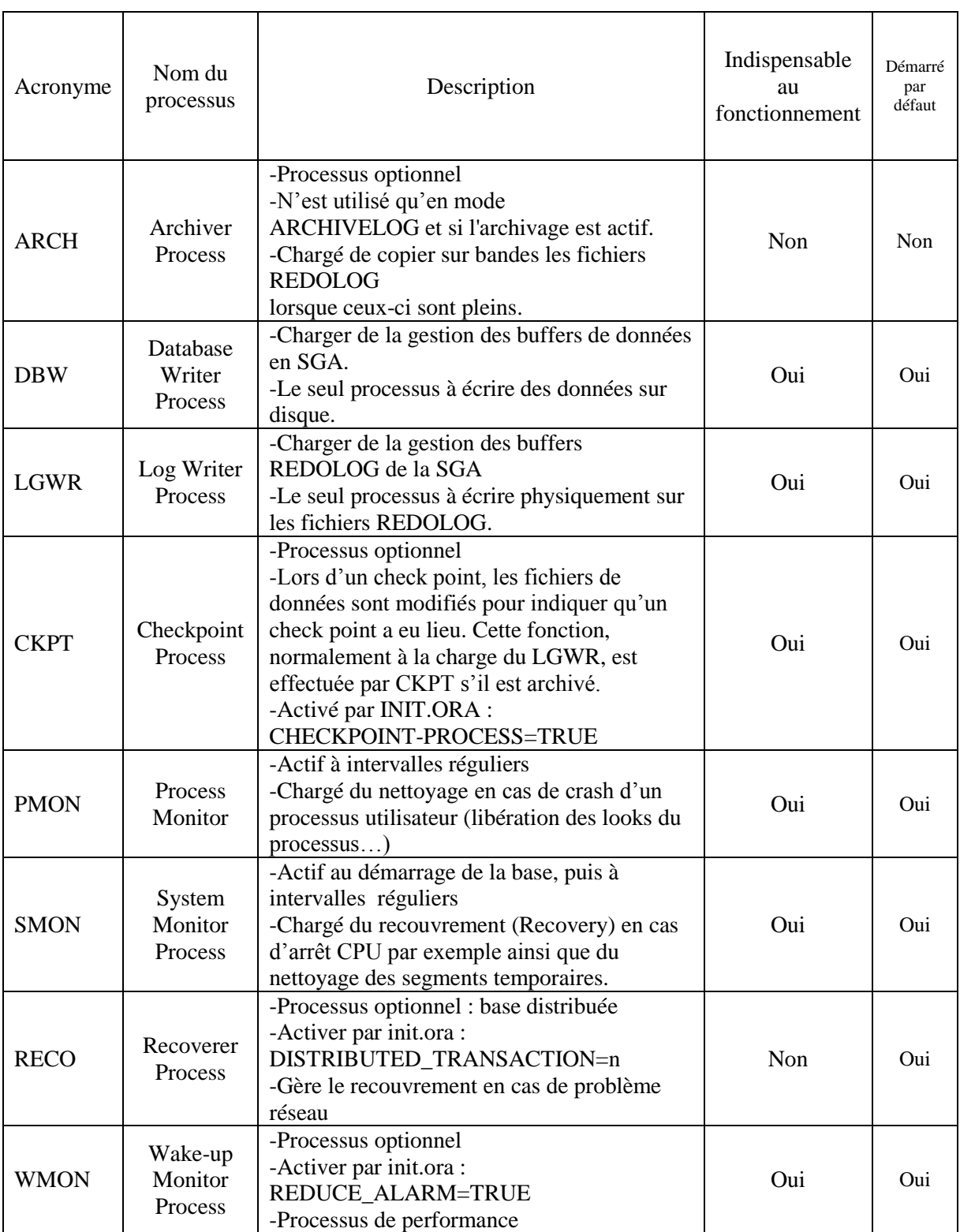

**Tableau III-1** : Les Processus Oracle [4] et [7]

#### <span id="page-43-1"></span><span id="page-43-0"></span>III.5.4 **Présentation du dictionnaire de données Oracle**

Le dictionnaire de données Oracle représente le cœur de la base de données. Il s'agit d'un ensemble de tables systèmes contenant les informations relatives à la structure de la base de données :

- Utilisateurs de la base (ainsi que leurs privilèges et leur rôle)
- Noms et caractéristiques des objets contenus dans la base (tables, vues, index, clusters, triggers, packages, ...)
- Contraintes d'intégrité
- Ressources physiques allouées à la base etc.[15]

#### <span id="page-44-0"></span>III.6 **PL/SQL Developer**

PL / SQL est l'extension du langage procédural Oracle vers SQL. PL/SQL permet de mélanger des instructions SQL avec des constructions procédurales. Avec PL/SQL, on peut définir et exploiter des unités de programmes PL/SQL, telles que les procédures, les fonctions et les packages.

Les unités de programmes PL/SQL sont généralement classées comme des blocs anonymes et des procédures stockées.

Un **bloc anonyme** est un bloc PL/SQL qui s'affiche dans une application et il n'est pas nommé ou stocké dans la base de données. Dans de nombreuses applications, des blocs PL/SQL et des instructions SQL peuvent apparaître simultanément.

Une **procédure stockée** est un bloc PL/SQL, telle qu'Oracle stocke dans la base de données et peut être appelée par une application. Lorsqu'une procédure stockée est créée, Oracle analyse la procédure et arrange sa représentation analysée dans la base de données. Oracle permet aussi de créer et d'assurer le classement des fonctions (qui sont similaires aux procédures) et des packages (qui sont des groupes de procédures et de fonctions) [6].

#### <span id="page-44-1"></span>III.7 **La console Enterprise Manager**

*L'Enterprise Manager* est un outil graphique d'administration écrit en Java. Depuis la version 10*g*, la console s'exécute dans un navigateur sous forme de page web. Cet outil centralise principalement la création, le diagnostic, le paramétrage (*tuning*), la sauvegarde et la restauration de bases locales ou distantes. En outre, il permet de gérer les couches réseaux, de programmer des tâches journalières, etc. [3]

#### <span id="page-45-0"></span>III.8 **Conclusion**

Dans ce chapitre nous avons présenté l'objectif de système de gestion de base de données, puis les caractéristiques et les fonctionnalités essentielles de ce système. Cela nous a conduits à étudier l'architecture générale de cette SGBD.

Dans le chapitre suivant nous allons entamer la partie pratique de notre projet.

# Chapitre IV . **Implémentation**

#### <span id="page-47-0"></span>IV.1 **Introduction**

Dans les parties précédentes nous avons vu en détail le fonctionnement du système de gestion pédagogique. Le présent chapitre est consacré à la réalisation pratique proprement dite. Nous citons l'environnement de développement mis en place ensuite nous donnons un aperçu des outils utilisés tels que le SGBD Oracle le serveur web logique et le langage de programmation choisi. Enfin nous expliquons l'architecture technique et nous terminons par des illustrations des principales interfaces utilisateur.

#### <span id="page-47-1"></span>IV.2 **Environnement de développement**

L'environnement de développement de notre projet est le système d'exploitation Windows 7, qui est le plus utilisé parmi les systèmes disponibles. Il est simple à utiliser et la majorité des utilisateurs débutent facilement avec Windows.

#### <span id="page-47-2"></span>IV.3 **Outils utilisés de développement**

#### <span id="page-47-3"></span>IV.3.1 **Pour l'implémentation de la base de données**

PL/SQL Developer, La console entreprise manager 11g

#### <span id="page-47-4"></span>IV.3.2 **Pour l'application web**

#### **Serveur WebLogic :**

WebLogic est un serveur logiciel qui s'exécute sur un niveau intermédiaire, entre les bases de données et les applications connexes et les clients légers basés sur un navigateur. WebLogic est une plate-forme de traitement des transactions en ligne (OLTP). C'est le leader de l'e-commerce. Il est développé pour connecter les utilisateurs dans un environnement de calcul distribué.

Le serveur WebLogic est basé sur la Platform Java 2 Enterprise Edition (J2EE). Les principales caractéristiques du serveur WebLogic comprennent des connecteurs qui permettent à toute application existante sur n'importe quel client d'inter opérer avec les applications serveur. Nous citons les composants JavaBeans Enterprise (EJB), la mutualisation des ressources et le partage de connexion qui font des applications très évolutives [16].

#### **Java Developer :**

Nous avons utilisé JDeveloper d'Oracle version 11g Release 2 qui est un éditeur complet et gratuit permettant de modéliser et développer des applications Java pour les plateformes J2SE, J2EE ou J2ME.

JDeveloper offre au développeur un excellent support orienté SGBDR, le déploiement d'applications J2EE avec Oracle AS et WebLogic, la publication de procédures écrites en PL/SQL en WebServices, le debuggage de code PL/SQL, l'intégration de composants Java Server Faces (Oracle ADF Faces) [17].

Parmi les avantages, de ce puissant outil écrit en Java, est la disponibilité sur plusieurs plateformes: Windows, Mac, Linux et plusieurs Unix.

En plus, JDeveloper propose bien sûre une intégration facilitée de plusieurs produits d'Oracle notamment la base de données et le serveur d'application et surtout une forte intégration et une mise en œuvre d'Oracle ADF. Concernant ce dernier Framework, nous avons choisi dans notre projet la Fusion Web Application [18].

Enfin nous avons injecté dans notre application le composant EJB 3.0 : pour son déploiement facile, sa gestion de cycle de vie efficace, et sa faisabilité d'injection de dépendance et de transaction [19].

#### <span id="page-48-0"></span>IV.4 **Architecture technique**

L'architecture technique (également nommée architecture physique) décrit le matériel supportant l'application.

Le choix s'est porté sur une architecture trois tiers (3/3), comportant d'un côté le serveur web de traitement des requêtes où est stockée notre application, d'un serveur de base de données, et d'un poste de travail munis d'un browser permettant l'accès à notre application et donc à la formulation des requêtes.

L'architecture trois tiers est un modèle logique d'architecture applicative qui vise à séparer très nettement des couches logicielles au sein d'une même application et à modéliser et présenter cette application comme un empilement de trois couches, étages, niveaux ou strates dont le rôle est clairement défini :

 **La présentation des données** : correspondant à l'affichage, la restitution sur le poste de travail et le dialogue avec l'utilisateur.

- **Le traitement métier des données** : correspondant à la mise en œuvre de l'ensemble des règles de gestion et de la logique applicative.
- **L'accès aux données persistantes** : correspondant aux données qui sont destinées à être conservées sur la durée, voire de manière définitive.

#### <span id="page-49-0"></span>IV.5 **Scénario d'usage :**

Au lancement d'un navigateur WEB, la page d'accueil est présentée.

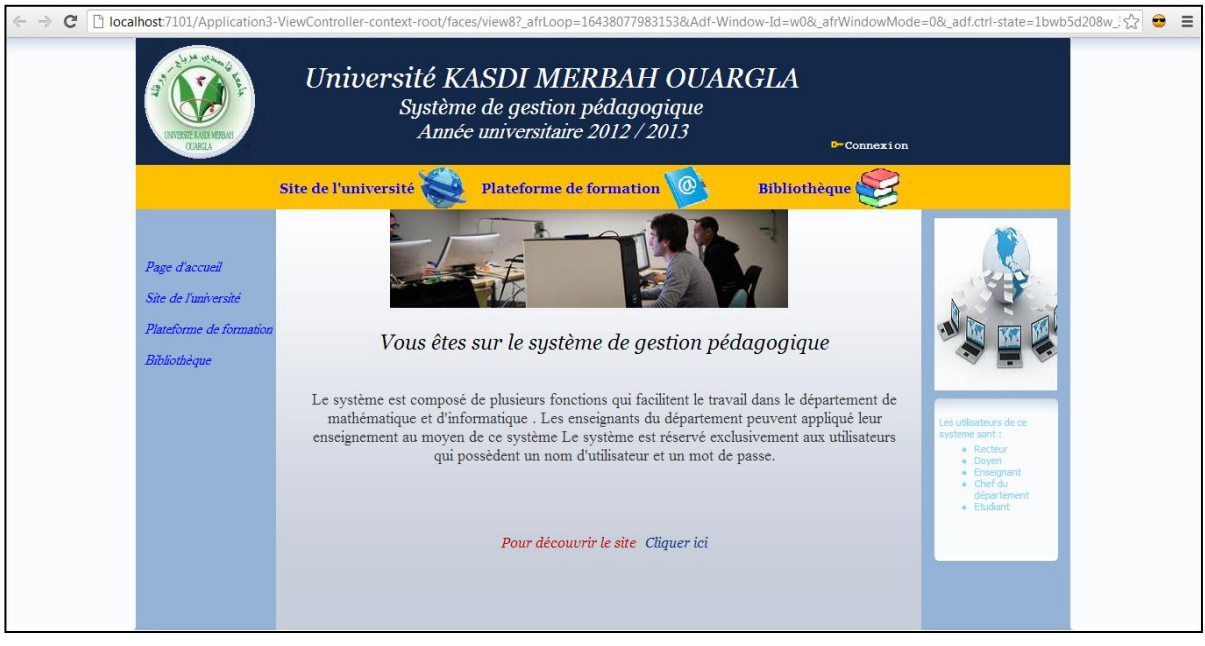

<span id="page-49-1"></span>**Figure IV.1 :** Page d'accueil

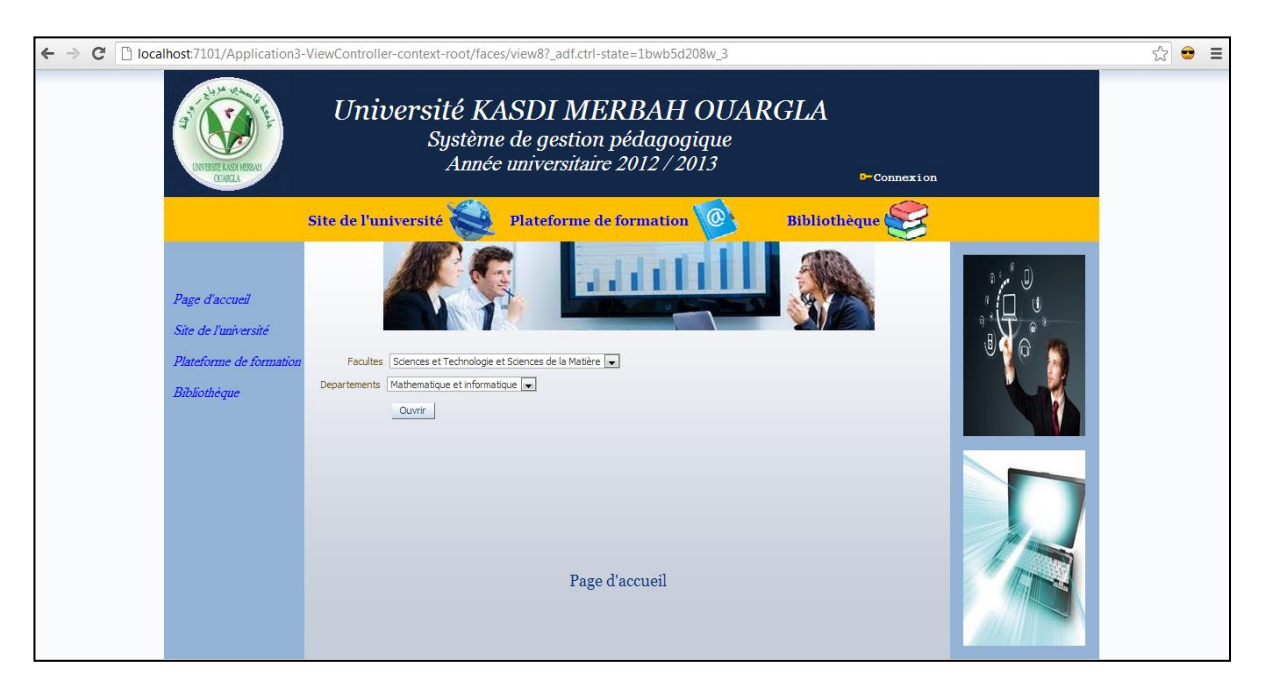

Pour découvrir les informations du département, choisir 'Cliquer ici'

**Figure IV.2 :** Page de choix

<span id="page-50-0"></span>Dans le cas ou l'utilisateur est du type visiteur, après le choix de faculté et du département, vous trouver les informations de votre choix

<span id="page-50-1"></span>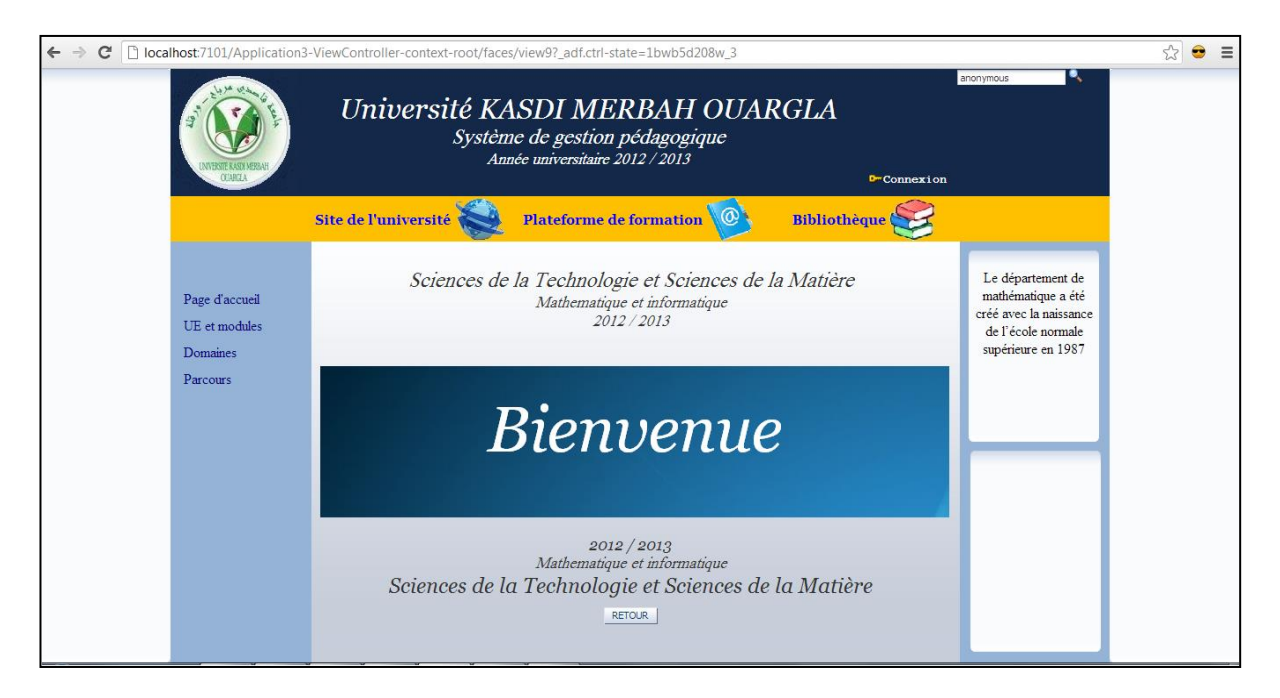

**Figure IV.3 :** Accès d'un visiteur via le système

Cliquer sur un lien pour explorer les données, nous citons par l'exemple : les unités d'enseignement et les modules

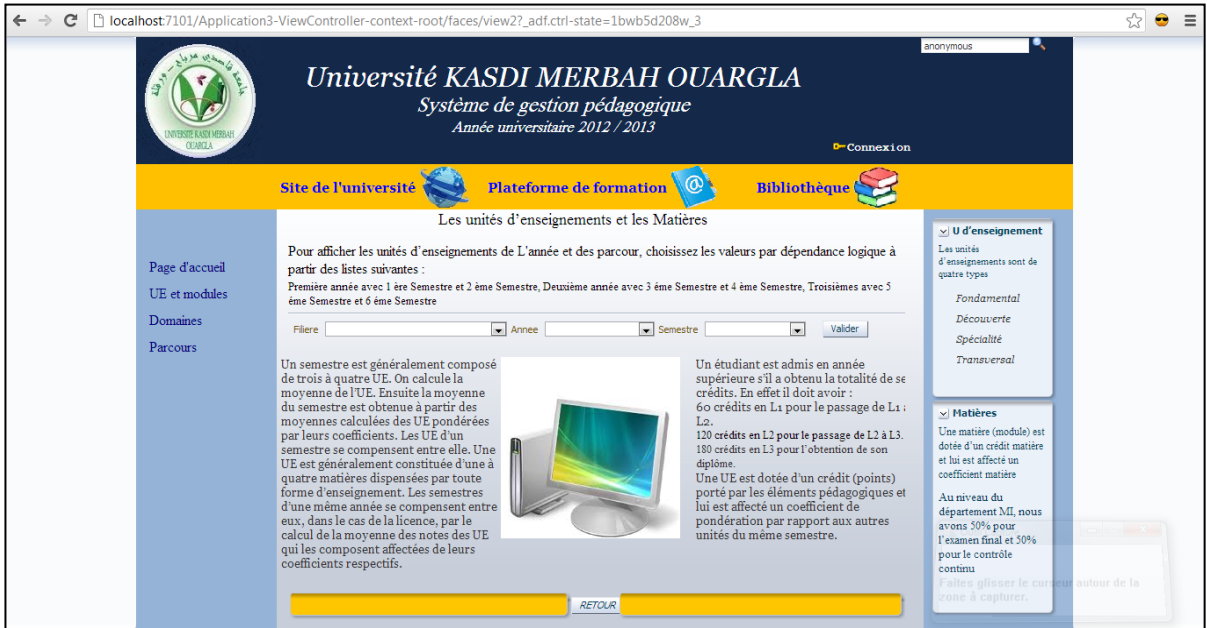

**Figure IV.4 :** Consultation des unités d'enseignement et les matières

<span id="page-51-0"></span>Dans le cas où l'utilisateur est enregistré dans le système, d'abord il faut cliquer sur 'Connexion', pour surfer en toute sécurité. Alors qu'une page d'authentification lui est présentée

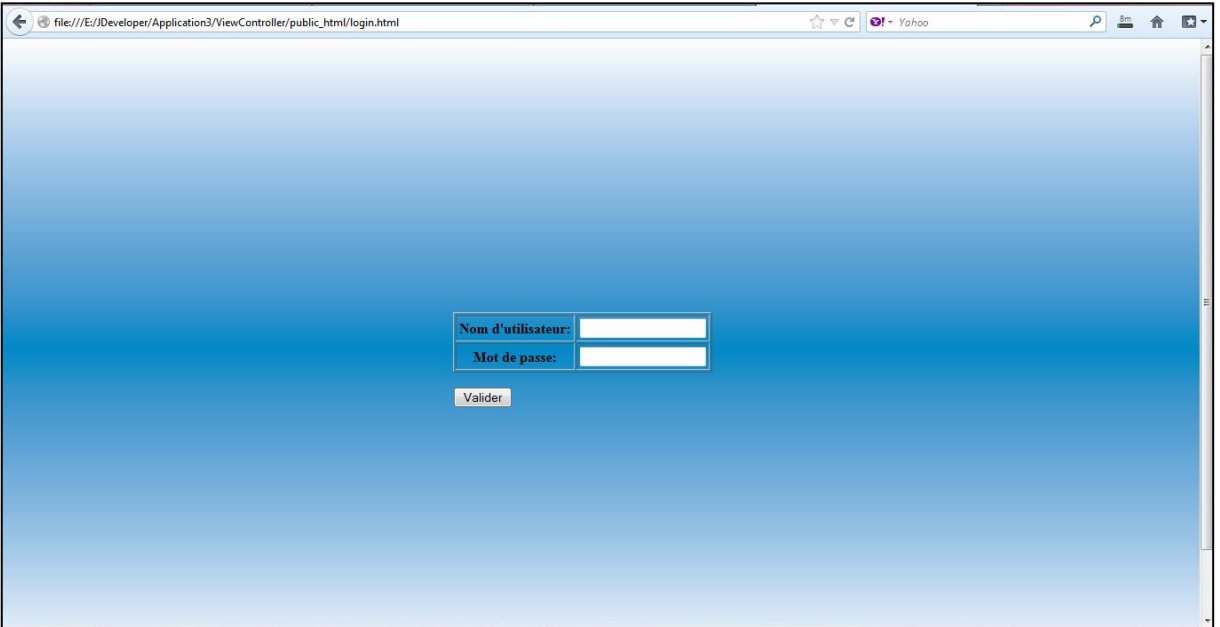

<span id="page-51-1"></span>**Figure IV.5** : Page d'authentification

Ensuite remplir les champs "Nom d'utilisateur" et "Mot de passe" obtenus préalablement. Une fois l'authentification est effectuée, le navigateur affiche la première page, puis la deuxième page, après le choix du département la forme du troisième page est présentée comme suit :

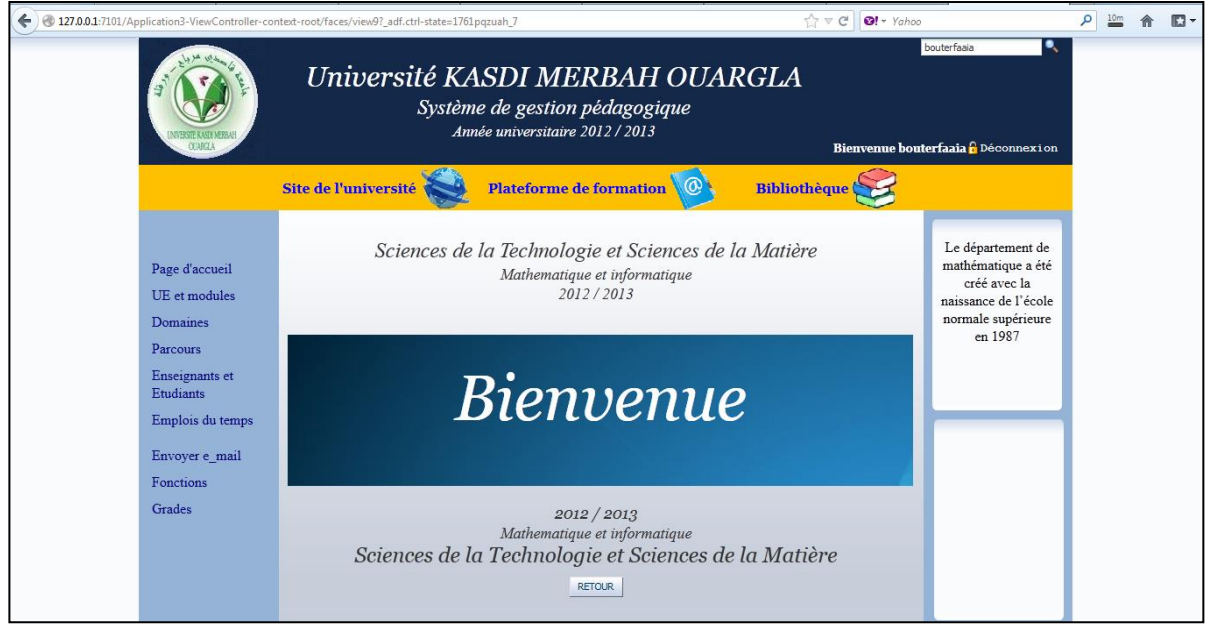

**Figure IV.6 :** Accès d'un identifient via le système

<span id="page-52-0"></span>Cliquer sur un lien pour explorer les données, par exemple : les étudiants et les enseignants, l'emploi du temps… etc, et selon l'identifient les pages sont affichés, comme les figures (Figure IV.8 et Figure IV.9)

| localhost:7101/Application3-ViewController-context-root/faces/view2?_adf.ctrl-state=8srydk9qs_11<br>$\leftarrow$<br>C | Université KASDI MERBAH OUARGLA                                                              | Système de gestion pédagogique<br>Année universitaire 2012 / 2013                                             |                                          |                     | ᄾ<br>bouterfaaia<br>Bienvenue bouterfaaia p Déconnexion  | ☆<br>⊖ |
|----------------------------------------------------------------------------------------------------|----------------------------------------------------------------------------------------------|----------------------------------------------------------------------------------------------------|------------------------------------------|---------------------|----------------------------------------------------------|--------|
|                                                                                                    | Site de l'université                                                                         | Plateforme de formation                                                                                       |                                          | <b>Bibliothèque</b> |                                                          |        |
| Page d'accueil<br>UE et modules                                                                                       | <b>Enseignants</b><br>Maître de conférences<br><b>Inf</b> Détacher<br>Options - Visualiser - | Etudiants<br>L'affichage des enseignants est présenté selon leurs grades<br>Maître assistant<br><b>Divers</b> |                                          |                     |                                                          |        |
| Domaines<br>Parcours                                                                                                  | nomEnseignant<br><b>MECHE</b>                                                                | prenomEnseignant<br><b>ALT</b>                                                                                | grade<br>Maître assistant A              |                     | de master.<br>L'équipe pédagogique du                    |        |
| <b>Enseignants et Etudiants</b>                                                                                       | <b>BENMIR</b><br>GHAZEL                                                                      | <b>ABDELKADER</b><br><b>ABDERAZAK</b>                                                                         | Maître assistant A<br>Maître assistant A |                     | département MI regroupe<br>un nombre total               |        |
| Emplois du temps                                                                                                    | CHNIGUEL<br><b>MEZATI</b>                                                                    | <b>AHMED</b><br><b>MESSAOUD</b>                                                                               | Maître assistant A<br>Maître assistant A |                     | d'enseignants égale à 47<br>dont 23 informaticiens et 22 |        |
| Envoyer e mail                                                                                                    | <b>BELKHIR</b><br><b>MERABET</b>                                                             | AMIR<br><b>ISMAIL</b>                                                                                         | Maître assistant A<br>Maître assistant A |                     | mathématiciens, un<br>physicien et un mécanicien         |        |
| <b>Grades</b>                                                                                                    | <b>BAHAYOU</b>                                                                               | <b>MED ELAMINE</b>                                                                                            | Maître assistant A                       |                     |                                                          |        |
|                                                                                                    | <b>BADIDJA</b>                                                                               | SALIM                                                                                                    | Maître assistant B                       |                     | Retour                                                   |        |
|                                                                                                    | <b>REKKOUCHE</b>                                                                             | ABDELALLAH                                                                                                    | Maître assistant B                       |                     |                                                          |        |
|                                                                                                    | MAHDJOUBI                                                                                    | <b>DJAFFER</b>                                                                                                | Maître assistant B                       |                     |                                                          |        |
|                                                                                                    | BEKKARI                                                                                      | <b>FOUAD</b>                                                                                                  | Maître assistant B                       |                     |                                                          |        |
|                                                                                                    |                                                                                              |                                                                                                    |                                          |                     |                                                          |        |
| ocalhost:7101/Application3-ViewController-context-root/faces/view2?_adf.ctrl-state=8srydk9qs_11#                      |                                                                                              |                                                                                                    |                                          |                     |                                                          |        |

<span id="page-52-1"></span>**Figure IV.7 :** Consultation des enseignants et des étudiants

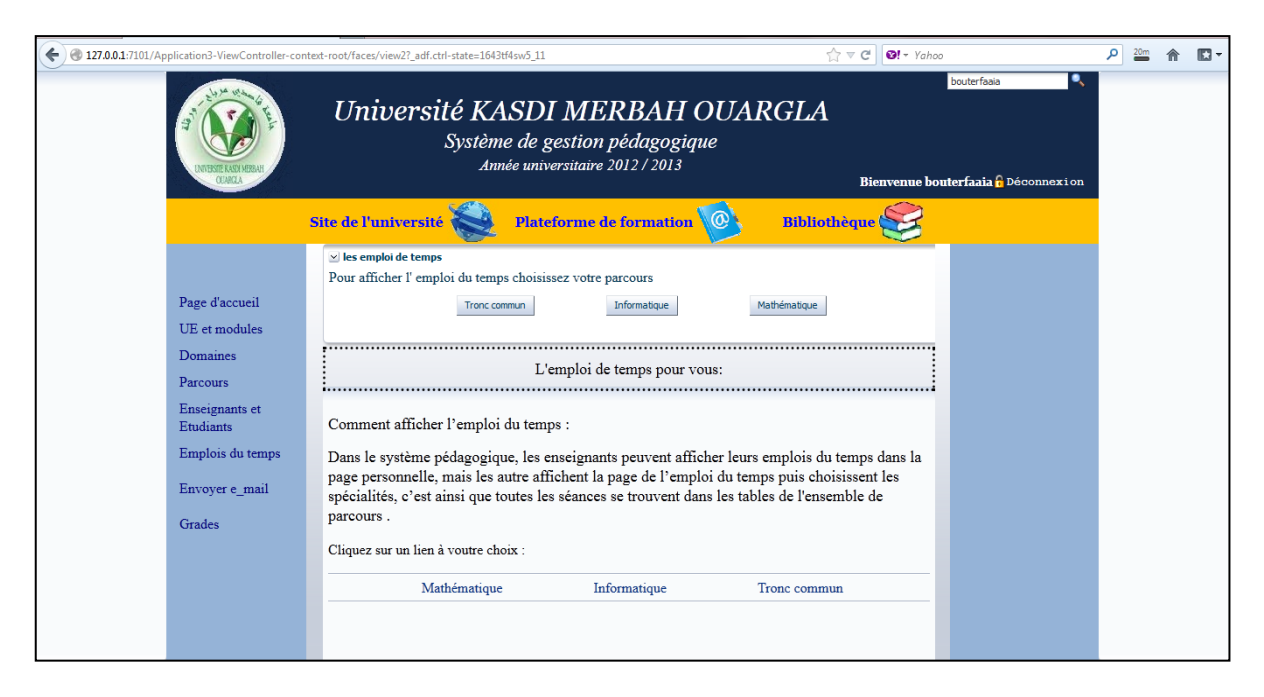

**Figure IV.8** : Affichage des emplois du temps

#### <span id="page-53-1"></span><span id="page-53-0"></span>IV.6 **Conclusion**

Dans le présent chapitre nous avons aboutis à un système qui prend en charge d'une façon générale la majorité des fonctions définies dans la partie conception et analyse de notre système. Ainsi nous avons développé un système de gestion pédagogique basé sur un SGBD Oracle et nous avons utilisé l'outil de programmation JDevelopper. Enfin nous avons présenté par l'exemple le mode d'utilisation de ce système informatique.

## *Conclusion générale*

<span id="page-54-0"></span>L'accès aux systèmes pédagogiques pour l'ensemble de la communauté universitaire via l'Internet est devenu aujourd'hui indispensable.

Dans ce sens notre projet de fin d'études était de concevoir et de réaliser un système de gestion pédagogique relatif au département des mathématiques et d'informatique. Cet outil est destiné aux enseignants, étudiants, et aux autres personnels universitaires. L'accès des utilisateurs, chacun selon sa fonction, est disponible de manière intégrée et cohérente à partir d'un point d'entrée unique.

Notre mémoire est composé de deux phases : une phase théorique qui a englobé trois chapitres et une phase pratique incluse dans le dernier chapitre.

Dans le premier chapitre nous avons donné une description détaillée sur le département de mathématique et d'informatique ainsi que sa mission pédagogique et son staff administratif sans oublier les différentes relations qui existent entre les différents acteurs universitaires. Le deuxième chapitre a été consacré à l'analyse et à la conception de notre système basé sur la méthode UML. Ensuite, nous avons expliqué en détail, dans le troisième chapitre, la plateforme Oracle SGBD et ses services.

Quant à la réalisation pratique développée au dernier chapitre, nous avons implémenté une interface web bien sécurisée. Un enseignant pourrait accéder à ses propres tâches pédagogiques comme la consultation des modules qu'il doit enseigner ou son emploi du temps, il peut aussi saisir les notes des étudiants dans la base de données etc. Concernant l'étudiant, notre système lui offre la possibilité de voir ses notes ainsi que son emploi du temps.

Nous avons développé notre système avec l'outil Java Developper et pour la gestion de base de données nous avons choisi le SGBD Oracle 11g, finalement nous avons opté pour le serveur local version 10.3 du WebLogique.

Ce projet nous a permis d'enrichir nos connaissances sur la méthode UML, de maitriser les outils de développement Java Developper et le SGBD Oracle.

Comme perspectives, il sera intéressant de compléter tous les modules composant le système comme la gestion des absences enseignant et étudiant, certaines tâches relatives à la gestion de la scolarité. Il serait aussi très intéressant d'intégrer notre système avec les autres

composants du système d'information de l'université et de lier l'utilisation de notre système via l'annuaire officiel (format LDAP-Lightweight Directory Access Protocol) de l'université.

#### <span id="page-56-0"></span>**Ouvrages :**

[1] Abdelaziz [Abdellatif,](http://www.editions-organisation.com/Auteur/44/abdelaziz-abdellatif) [Mohamed](http://www.editions-organisation.com/Auteur/107016/mohamed-limame) Limame, [Abdelmalek](http://www.editions-organisation.com/Auteur/48/abdelmalek-zeroual) Zeroual « *Oracle7-Langages, architecture, administration* », Editions: EYROLLES 1994.

[2] Bert Rich « *Oracle Database 2 Day DBA 11g Release 2 (11.2)* », Edition: ORACLE 2012

[3] Christian Soutou « *SQL pour Oracle, Applications avec Java, PHP et XML* », Editions: EYROLLES 2008.

[4] Deirdre Matishak, Mark Fuller « *Oracle Database 11g: Administration Workshop I* », Edition: ORACLE 2010

[5] Joseph Gabay**,** David Gabay « *UML2 analyse et conception, Mise en œuvre guidée avec études de cas* », Edition : DUNOD 2008.

[6] Michele Cyran « *Oracle9i, Database concepts* » Edition : ORACLE 2002

[7] Olivier Heurtel « *Oracle11g Administration* », Edition : ENI 2008

[8] Pascal Roques « *UML2, Modéliser une application web* », Edition : EYROLLES 2008.

[9] Pascal Roques « *UML2 par la pratique, Etudes de cas*», Edition : EYROLLES 2008.

[10] Pascal Roques, Franck Vallée « *UML2 en action, De l'analyse des besoins à la conception*», Edition : EYROLLES 2007

[11] Thomas Kyte « *Expert oracle database architecture, Oracle Database 9i, 10g, and 11g Programming Techniques and Solutions* », APRESS 2010

[12]Xavier Blanc, Isabelle Mounier «*UML2 pour les développeurs* », Edition : EYROLLES 2006

#### **Mémoire :**

[13] Mémoire de fin d'études « *Vers une université électronique : un environnement numérique de travail (E.N.T) destiné aux usagers de l'université Kasdi Merbah Ouargla* » Benguenane Messsaoud, Selatina Ismahane, Université UKMO 2011

#### **Sites Internet :**

[14] « *Introduction au SGBD Oracle*», visité le 29/04/2013

*URL:* <http://www.commentcamarche.net/contents/702-oracle-introduction-au-sgbd-oracle>

[15] « *Le dictionnaire de données*», visité le 29/04/2013

*URL:* <http://www.commentcamarche.net/contents/700-oracle-le-dictionnaire-de-donnees>

[16] « *WebLogic* », visité le 24/05/2013

*URL:* <http://searchsoa.techtarget.com/definition/WebLogic>

[17] « *JDeveloper* », visité le 28/05/2013 *URL:*<http://java.developpez.com/telecharger/detail/id/907/JDeveloper>

- [18] « *Les outils libres et commerciaux* », visité le 10/06/2013
- URL [:http://www.jmdoudoux.fr/java/dej/chap-outils.htm](http://www.jmdoudoux.fr/java/dej/chap-outils.htm)

[19] « *EJB 3.1-Bean session*», visité le 10/06/2013

URL [:http://manu.kegtux.org/Java/Tutoriels/J2EE/BeanSession.html](http://manu.kegtux.org/Java/Tutoriels/J2EE/BeanSession.html)

**Résumé** : L'université, utilisateur potentiel de l'outil informatique, doit faire évoluer ses systèmes d'information et les rendre visibles et accessibles via son site Web. Le système de gestion pédagogique représente le cœur du système d'information de l'université, sa maitrise n'est plus possible sans l'outil informatique. Ce travail de fin d'études nous a permis d'assurer la gestion et le suivi pédagogique d'une année universitaire des enseignants: emplois du temps, charges pédagogiques, absences, saisie des notes, résultats de délibérations…. Nous avons conçu et réalisé une base de données Oracle accessible à travers un site web appelé e-université. Comme outil de développement, nous avons opté pour l'environnement de développement JDevelopper basé sur la plateforme Java. Pour expérimenter et valider la gestion pédagogique, nous avons choisi comme domaine d'étude, le département des mathématiques et d'informatique de la faculté des sciences et technologie de notre université.

**Mots clefs** *:* Charge pédagogique, e-université, emploi du temps, SGBD Oracle, Oracle Java Developper, PL/SQL, sécurité et droit d'accès

#### **تصميم وانشاء موقع على اإلنترنت )الجامعة اإللكترونية(المتابعة االساتذة وتقييم الطلبة**

**ملخص :** الجامعة،المستخدم االساسي ألجيزة االعالم االلى ،حيث يجب عمييا تحديث انظمة المعمومات وجعميا مرئية ويمكن الوصول إلييا عبر موقعيا عمى شبكة االنترنت. نظام التسيير البيداغوجي يمثل قمب نظام المعمومات الخاص بالجامعة،حيث ان التمكن منو ليس ممكنا من دون أجيزة الكمبيوتر. و مذكرة التخرج ىذه قد سمحت لنا بتامين التسيير و المتابعة البيداغوجية في السنة الدراسية لالساتذة مثال: الجداول زمنية ، والغيابات، و ادخال النقاط،و نتائج المداوالت .... قمنا بتصميم انشاء قاعدة بيانات أوراكل يتم الوصول إلييا من خالل موقع عمى االنترنت يسمى الجامعة اإللكترونية. كأداة لمتنمية، اخترنا برنامج **JDevelopper** الذي يعتمد عمى منصة الجافا.من اجل تجريب و تثبيت التسير البيداغوجي، اخترنا كمجال لمدراسة قسم الرياضيات و االعالم اآللي، كمية العموم والتكنولوجيا في جامعتنا**.**

**الكلمات الدالة :**العبء التدريسي، الجامعة اإللكترونية ، الجدول الزمني، نظام إدارة قواعد البيانات أوراكل، أوراكل Developper Java ، **SQL / PL**، األمن و الحق في الوصول

#### **Design and implementation of a web portal (e-University) for Monitoring of teachers and student assessment**

**Summary:** This is why the university, potential user of computers, must update its information systems and make them visible and accessible via its website. The learning management system is the heart of the university information system; its mastery is not possible without computers. This work graduation has allowed us to manage and teaching followed by an academic year teachers: timetables, teaching loads, absences, entering notes, results of deliberations.... We designed and implemented a Oracle database accessible through a website called e-university. As a development tool, we opted for JDevelopper development environment based on the Java platform. To test and validate the teaching management, we have chosen as the study area, the Department of Mathematics and Computer Science, Faculty of Science and Technology of our university

**Keywords***:* Educational management, e-university, Oracle DBMS, PL/SQL, Oracle Java Developer, security and access rights